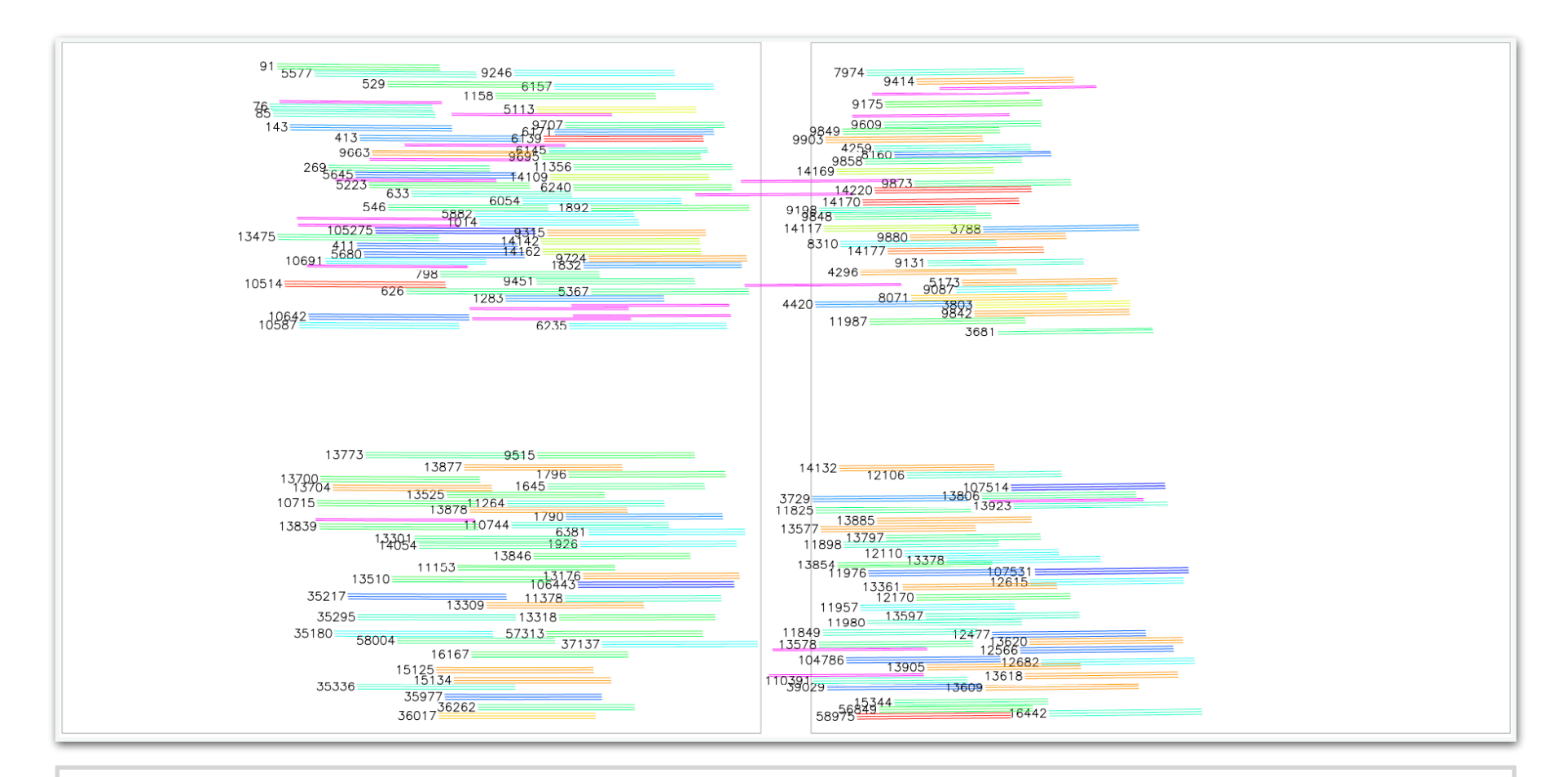

### e-M-P-T

*noun*

**alternative to the STScI APT MSA Planning Tool (MPT)**

"Let's scientifically optimize our JWST/NIRSpec MSA mask with the superior eMPT software developed by the NIRSpec GTO Team."

### Introduction:

The eMPT software suite<sup>\*</sup> includes a set of robust, welltested, modular *Fortran* subroutines (with a Python wrapper) developed\*\* to produce the most accurate and scientifically optimal Microshutter Array (MSA) mask designs for JWST observations utilizing the NIRSpec MSA mode.

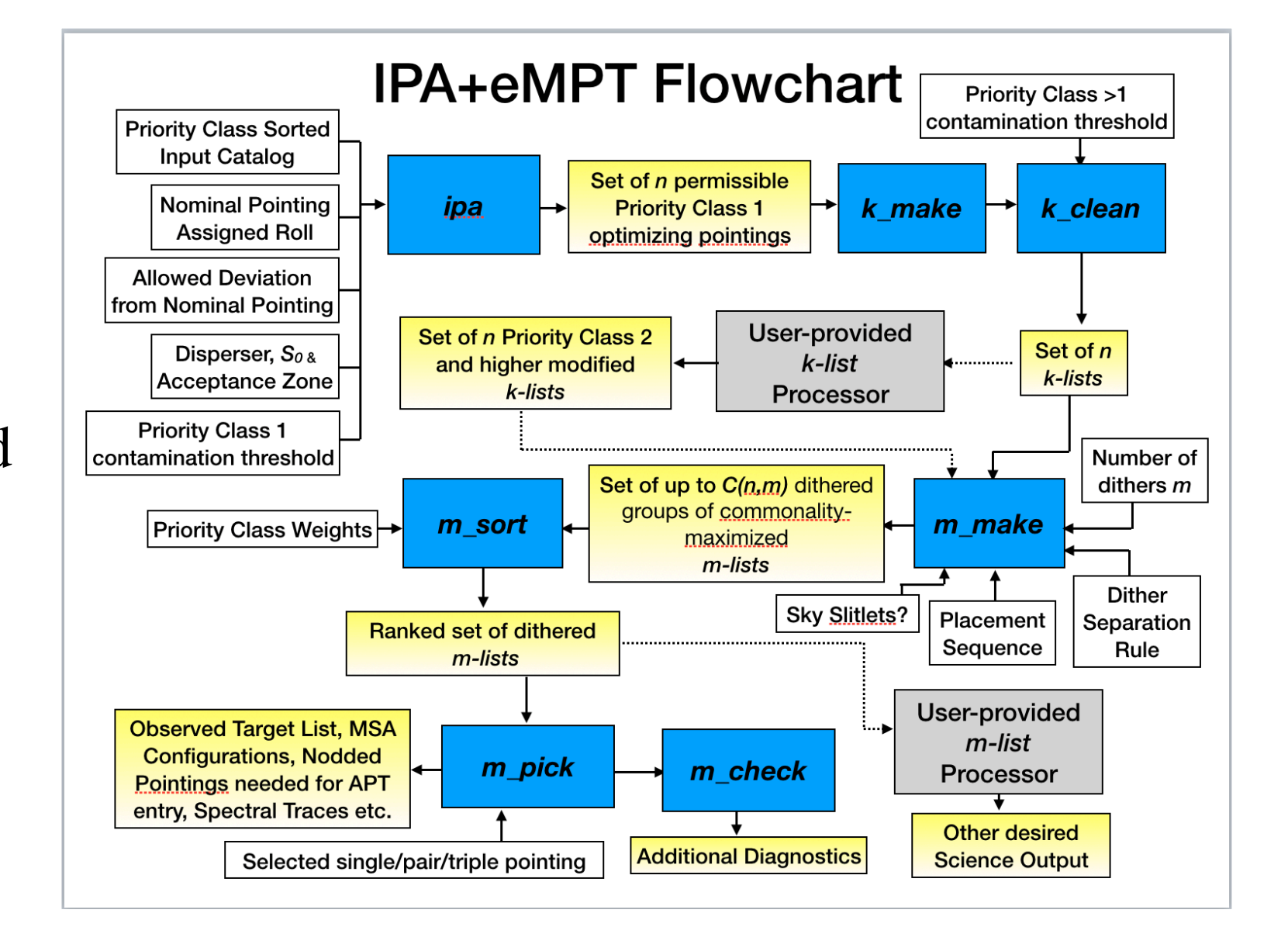

#### \* *https://github.com/esdc-esac-esa-int/eMPT\_v1*

\*\* The eMPT was originally developed by Peter Jakobsen to address the ambitious science goals and technical requirements of the NIRSpec GTO science program. It includes algorithms and ideas contributed by multiple team members, most notably Pierre Feruit, Santiago Arribas, and Nina Bonaventura.

### Introduction (continued):

The eMPT is intended as an alternative to the STScI APT MPT software for constructing MSA masks for NIRSpec MOS observations.

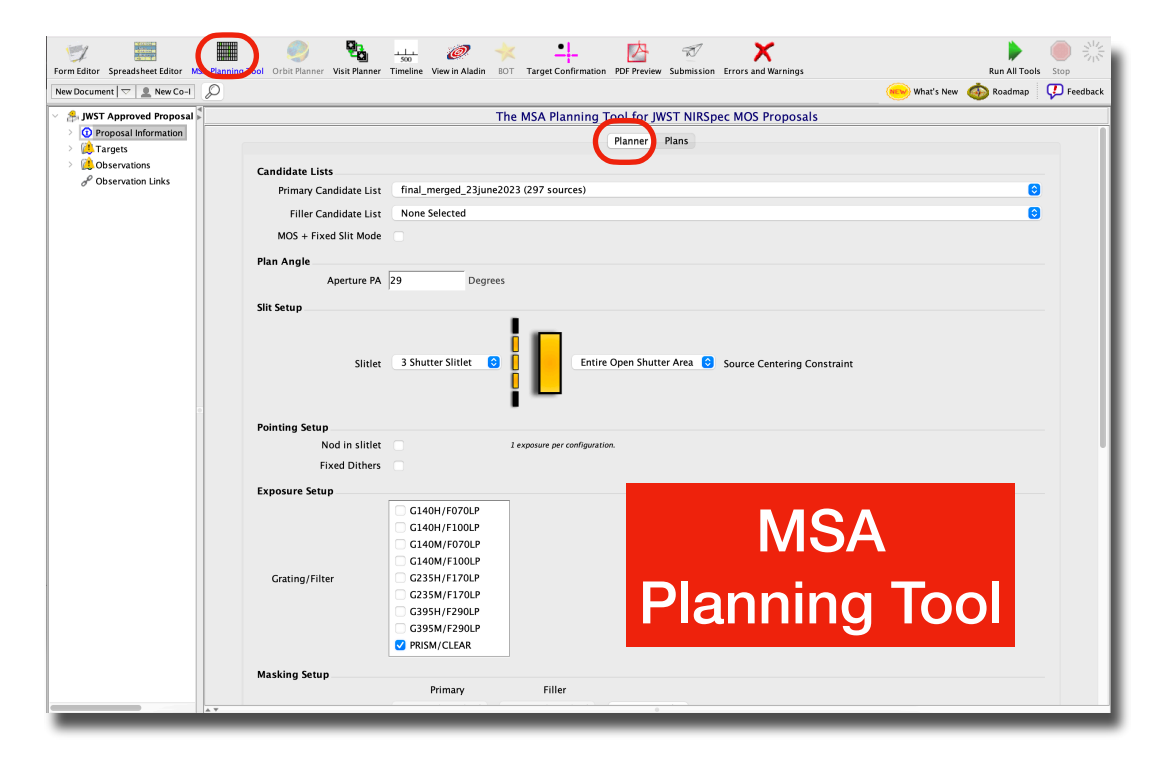

**STScI Astronomer's Proposal Tool**

It does not attempt to duplicate any other functions of the APT beyond the construction of highly accurate and optimal MSA configurations using novel algorithms for multiplexing and pointing optimization.

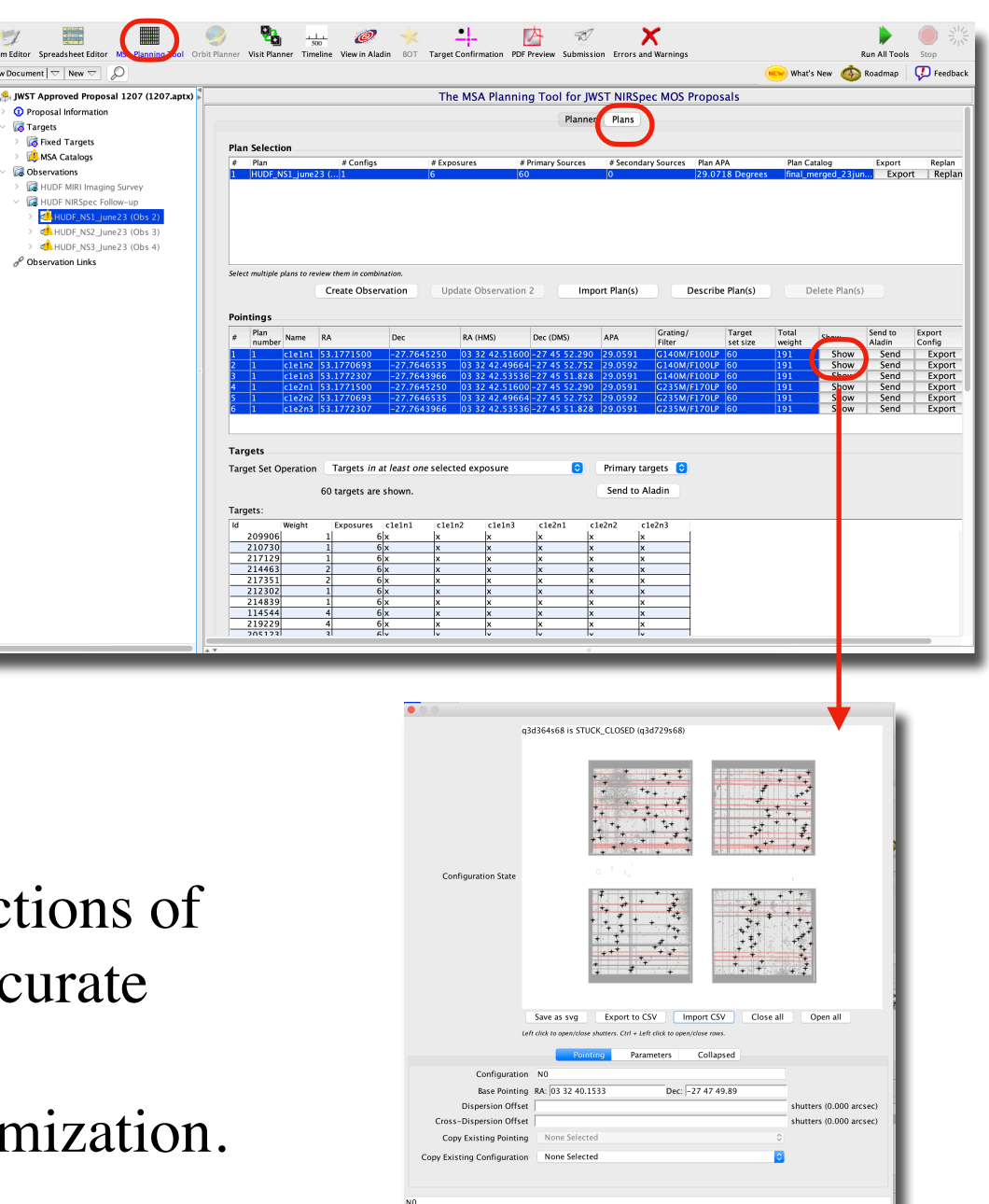

### Introduction (continued):

The eMPT outperforms the MPT in four major ways (as of the current date), directly as a result of the novel algorithms and ideas contributed by various team members over a number of years, most/all without a direct analog in the MPT:

- 1) Achieves higher multiplexing of non-overlapping spectra with prioritized classes of targets, the **Overlap Matrix Algorithm** that handles them; and a variable, as opposed to a single, fixed, maximum horizontal spectral separation threshold.
- 2) Utilizes a fundamentally different optimal pointing search algorithm that analytically and efficiently (i.e., not blindly) isolates the universal set of telescope pointings that maximize the number of highest priority targets simultaneously observed, via its **Initial Pointing Algorithm.**
- 3) Offers users multiple means of flexibility in the prioritization of individual/groups of targets, as well as the IPA-generated pointings, via a placement sequence matrix and *figure of merit* target/pointing weighting
- 4) Checks for and eliminates contaminating target spectra

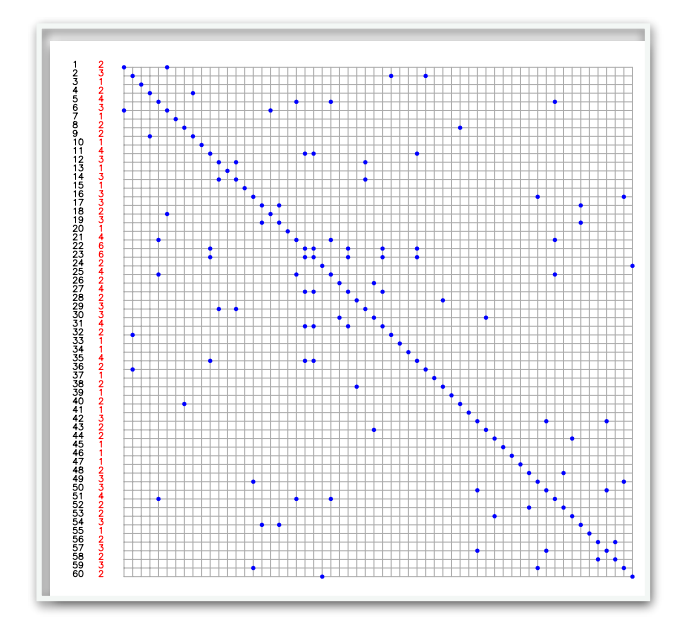

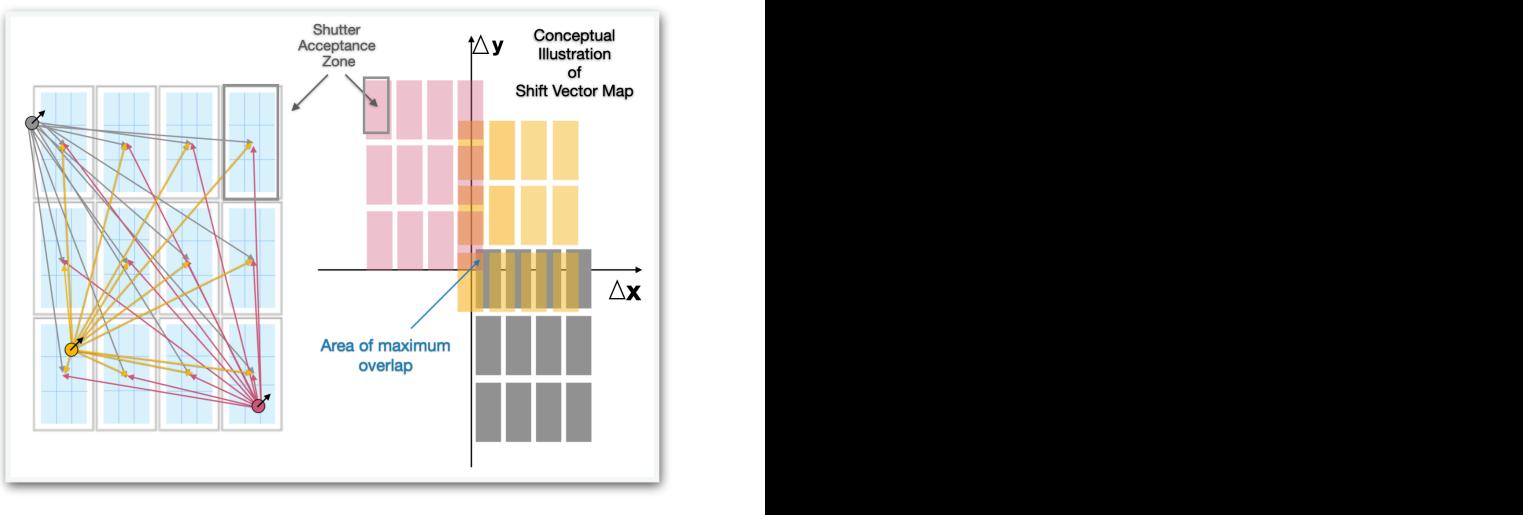

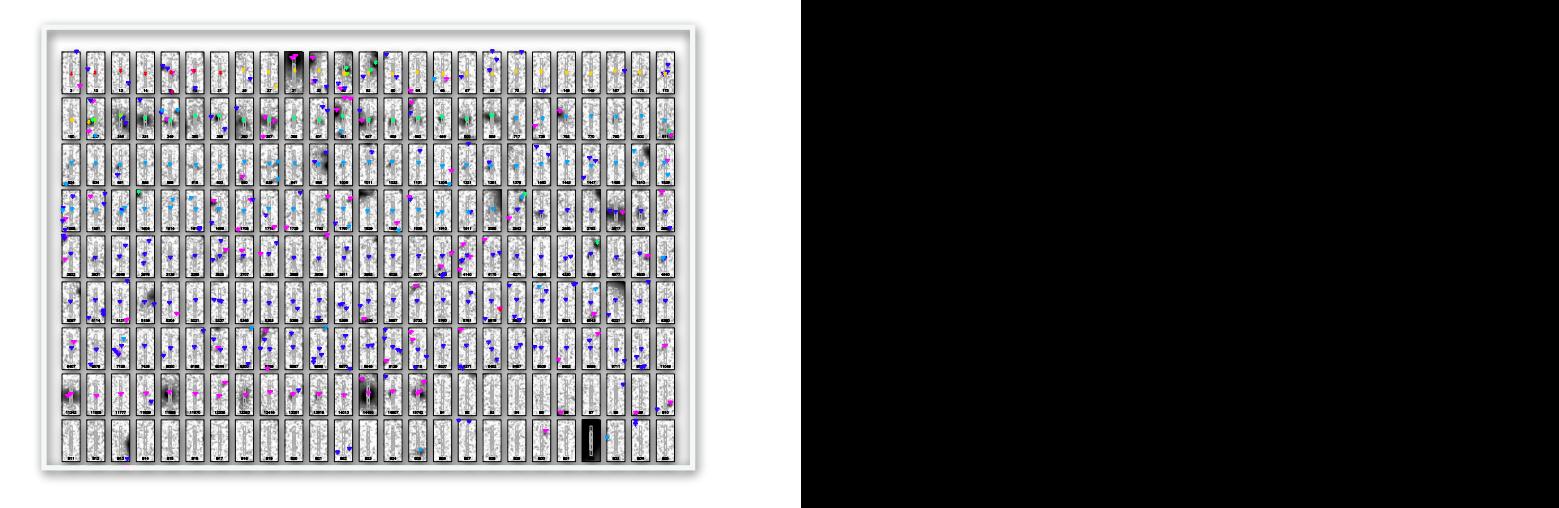

#### *Learn more about the eMPT algorithms and design, here:*

#### The Near-Infrared Spectrograph (NIRSpec) on the James **Webb Space Telescope**

V. Optimal algorithms for planning multi-object spectroscopic observations<sup>★</sup>

N. Bonaventura<sup>1,2</sup>, P. Jakobsen<sup>1,2</sup>, P. Ferruit<sup>3</sup>, S. Arribas<sup>4</sup> and G Giardino<sup>5</sup>

Received: 8 November 2022 | Accepted: 7 February 2023

#### Abstract

 $+$ 

We present an overview of the capabilities and key algorithms employed in the so-called eMPT software suite developed for planning scientifically optimized, multi-object spectroscopic (MOS) observations with the Micro-Shutter Array (MSA) of the Near-Infrared Spectrograph (NIRSpec) instrument on board the James Webb Space Telescope, the first multi-object spectrograph to operate in space. NIRSpec MOS mode is enabled by a programmable MSA, a regular grid of  $\sim$ 250 000 individual apertures that projects to a static, semi-regular pattern of available slits on the sky and makes the planning and optimization of an MSA observation a rather complex task. As such, the eMPT package is offered to the NIRSpec user community as a supplement to the MSA Planning Tool (MPT) included in the STScI Astronomer's Proposal Tool (APT) to assist in the planning of NIRSpec MOS proposals requiring advanced functionality to meet ambitious science goals. The eMPT produces output that can readily be imported and incorporated into the user's observing program within the APT to generate a customized MPT MOS observation. Furthermore, its novel algorithms and modular approach make it highly flexible and customizable, providing users the option to finely control the workflow and even insert their own software modules to tune their MSA slit masks to the particular scientific objectives at hand.

Key words: instrumentation: spectrographs / space vehicles: instruments / techniques: spectroscopic

\* The eMPT software package and its associated user guide are available for download from the ESA GitHub page: https://github.com/esdc-esac-esa-int

**Including extensive User Guide**

*A sequential process of down-selection*

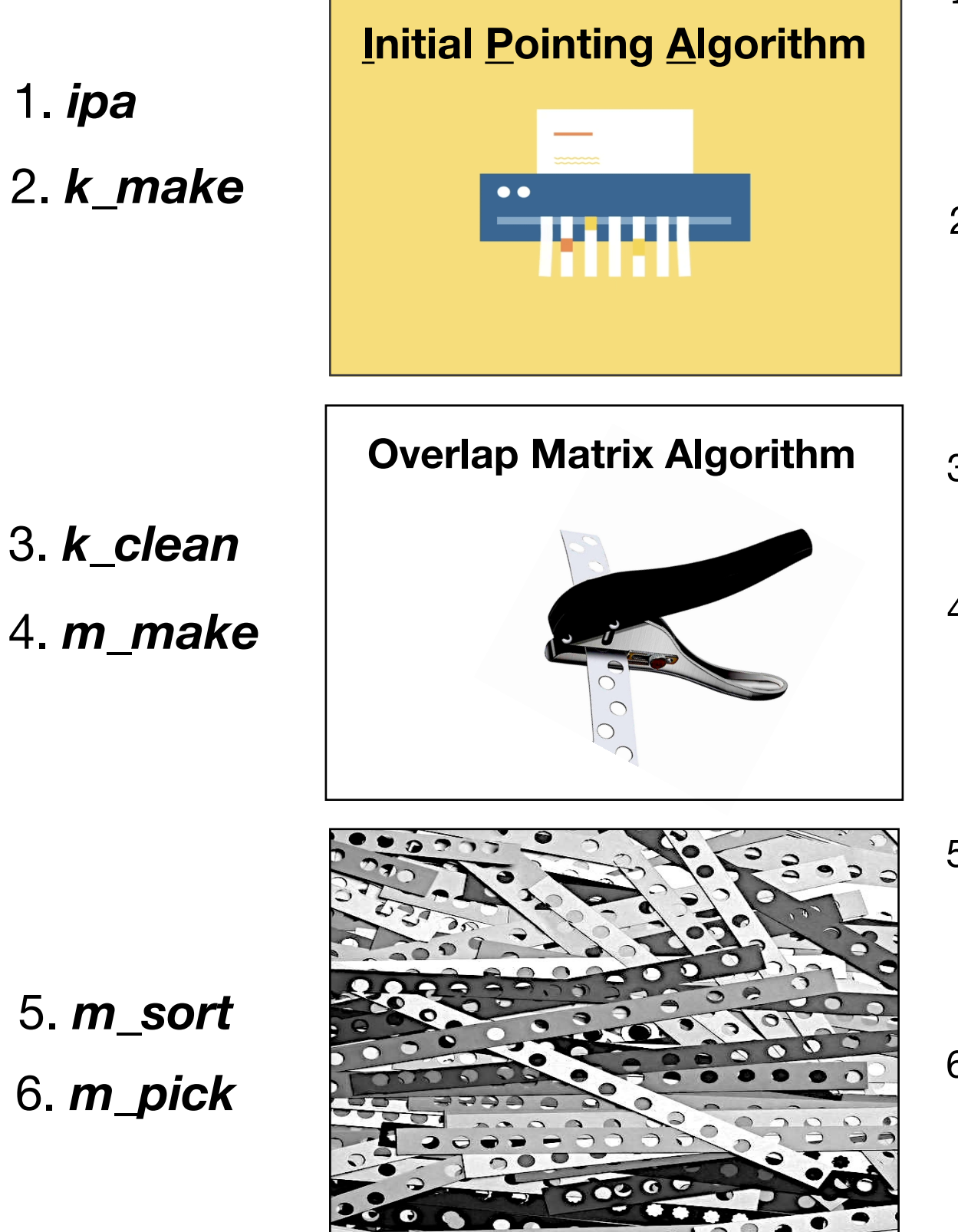

- 1. Finds the optimal pointings that maximize the number of user-specified top priority targets simultaneously observed, with input from the 'living' configuration file.
- 2. Assembles the corresponding raw *k* lists (one per pointing) of all targets in the input catalog that have 'landed' in viable slitlets, including their shutter coordinates and relative intra-shutter target locations.
- 3. Filters the raw *k* target lists of contaminated targets, creating the clean *k*-lists.
- 4. Filters the clean *k* target lists of targets that spectrally overlap with targets of higher priority, creating the filtered *m-*lists. For dithered observations, incorporates default or user-edited *placement sequence matrix.*
- 5. Calculates the Figure of Merit (FOM) value for each single *m*-list (no dithers) or double/triple set of lists (for 2 or 3 dithers). Sorts results from highest weight (best) to lowest.
- 6. Automatically accepts the top selected single/ double/triple pointing, examines the properties of the associated MSA configuration(s), and gathers the information needed for entry into the STScI APT/MPT system.

### On the nomenclature

- *• Pointing:* the RA,Dec position to which the JWST observatory is commanded to point the NIRSpec FOV in pitch and yaw to perform a given NIRSpec MSA observation
- *• Roll angle:* Angular orientation of the JWST spacecraft around the telescope axis, here specified as *PA\_V3* or *PA\_AP ( = PA\_V3+138.492 deg)*
- *• MSA/slit configuration/mask/design:* Specification of which MSA shutters are to be commanded open and closed to carry out a given observation. It is understood that a given MSA configuration is always tied to a matching *pointing* and *roll*
- **Nodding:** Repointing the telescope to move the target between the three shutters making up its slitlet
- **Dithering:** Observing the same target field at multiple offset pointings and MSA configurations

IPA+eMPT module naming traces back to the notation developed in ESA-JWST-SCI-NRS-TN-2016-028:

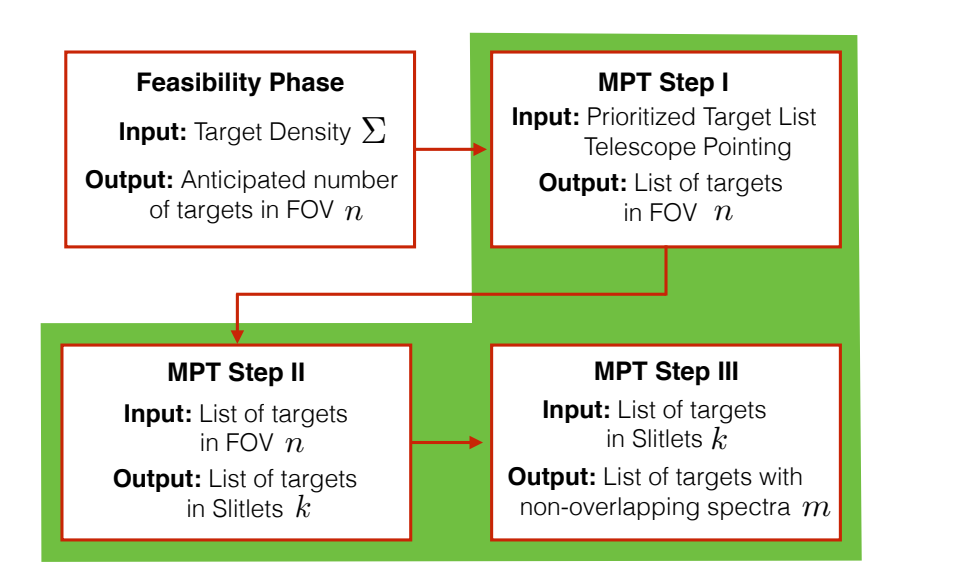

*k-list:* subset of input catalog targets located in the *Acceptance Zone* of *Viable Slitlets* at a given pointing and roll angle

*m-list:* subset of the *k-list* targets whose spectra can be accommodated on the NIRSpec FPA without incurring overlap

*A sequential process of down-selection*

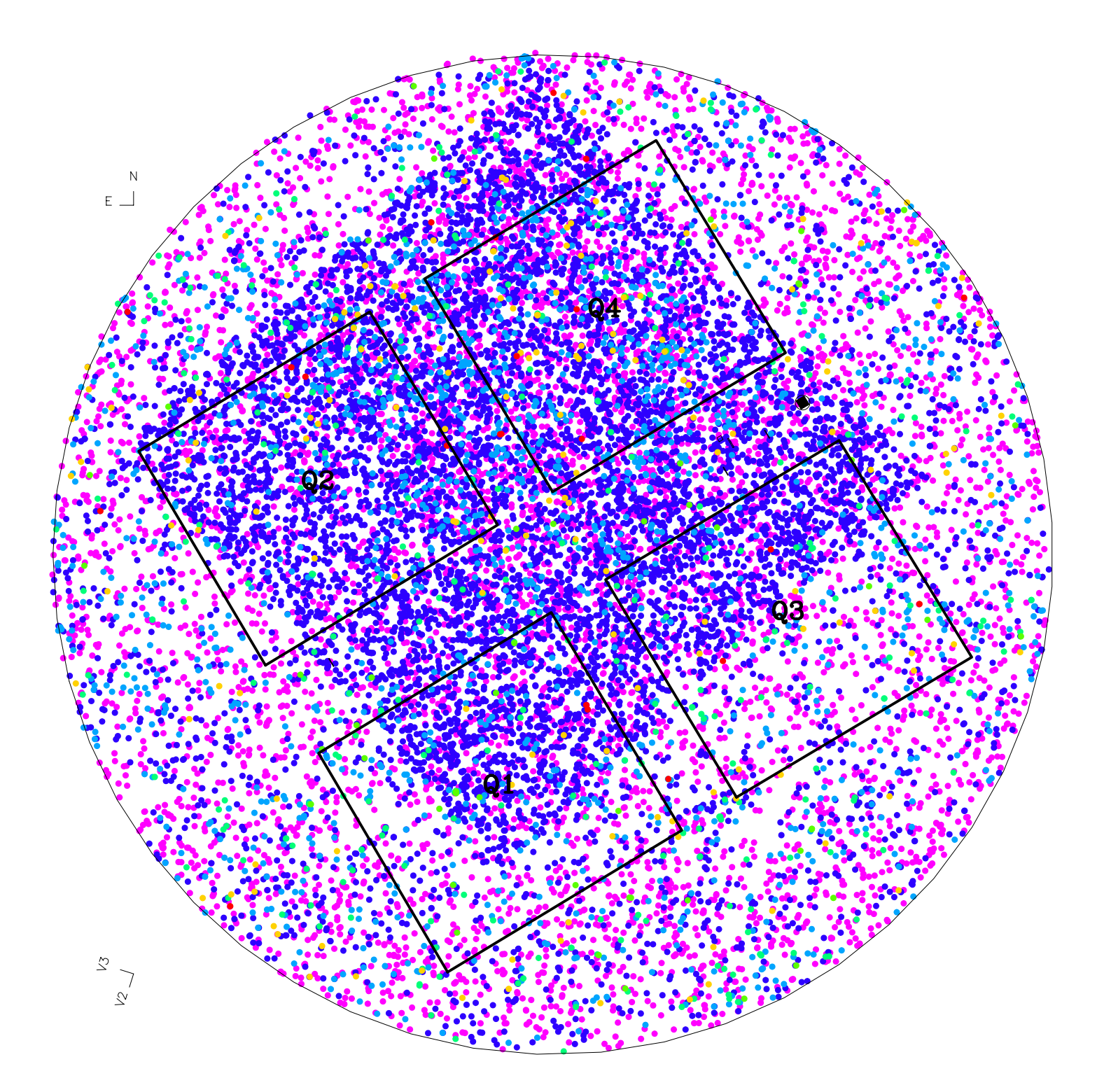

Oversized (3' radius) proposal Input Catalog centered on nominal MSA pointing (RA, Dec and Roll Angle)

16,782 Candidate Targets in the Input Catalog

Version of 3DHST-based MEDIUM\_HST GTO catalog

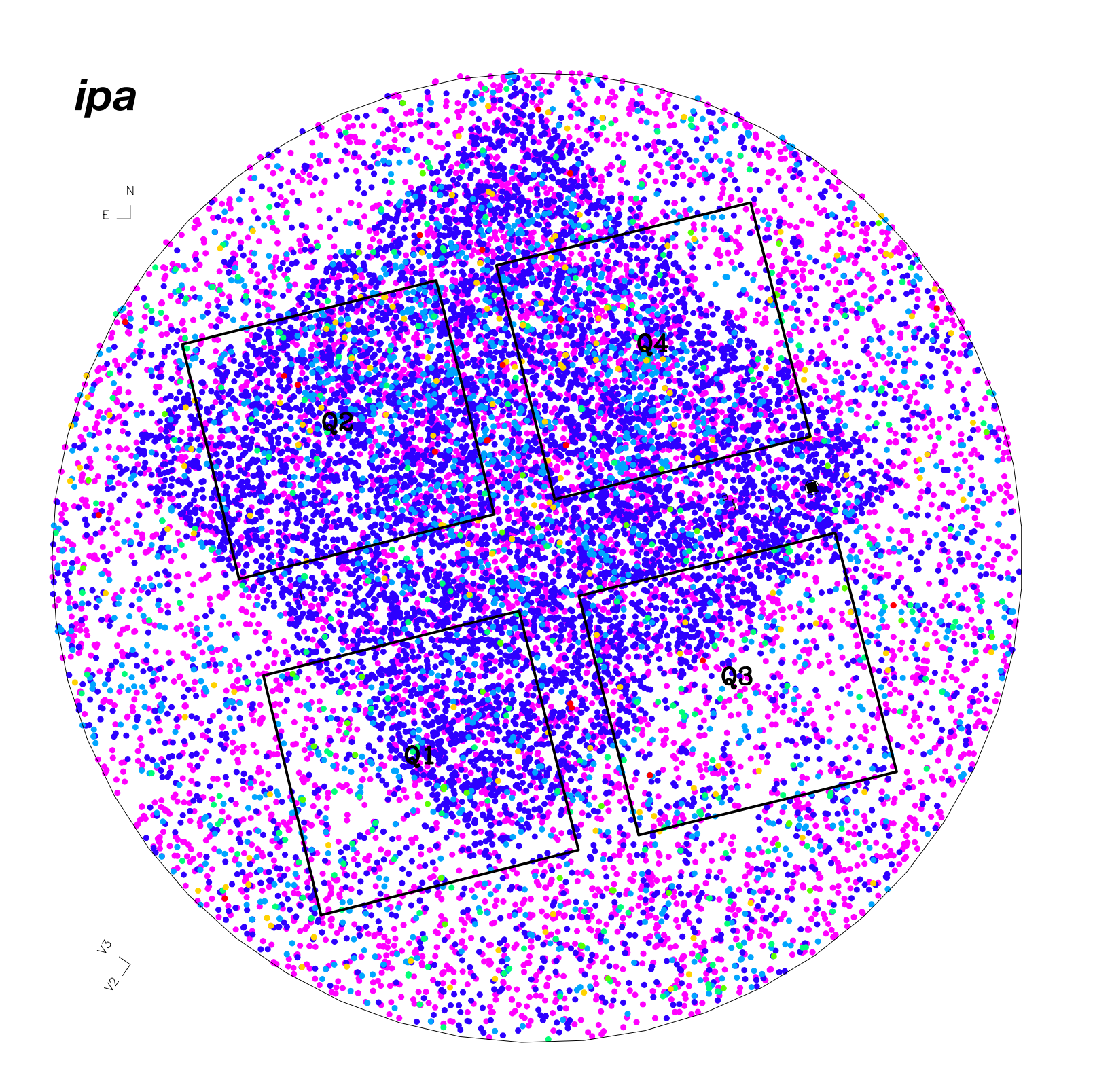

STScI assigns final Roll Angle to observation

16,782 Candidate Targets in the Input Catalog

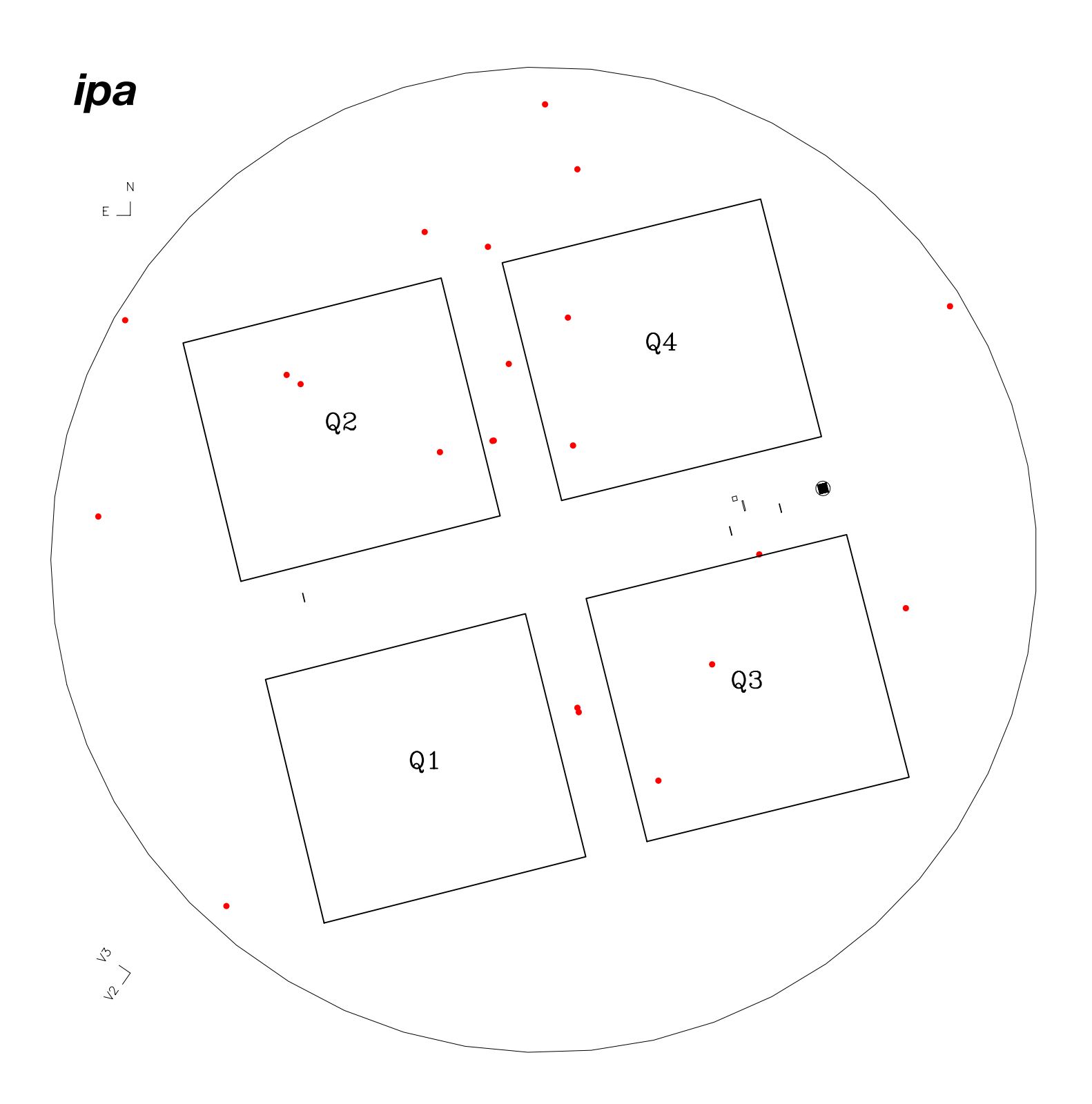

First focus on Priority Class 1 Targets only

Total of 22 Priority Class 1 Candidate Targets in the Input Catalog

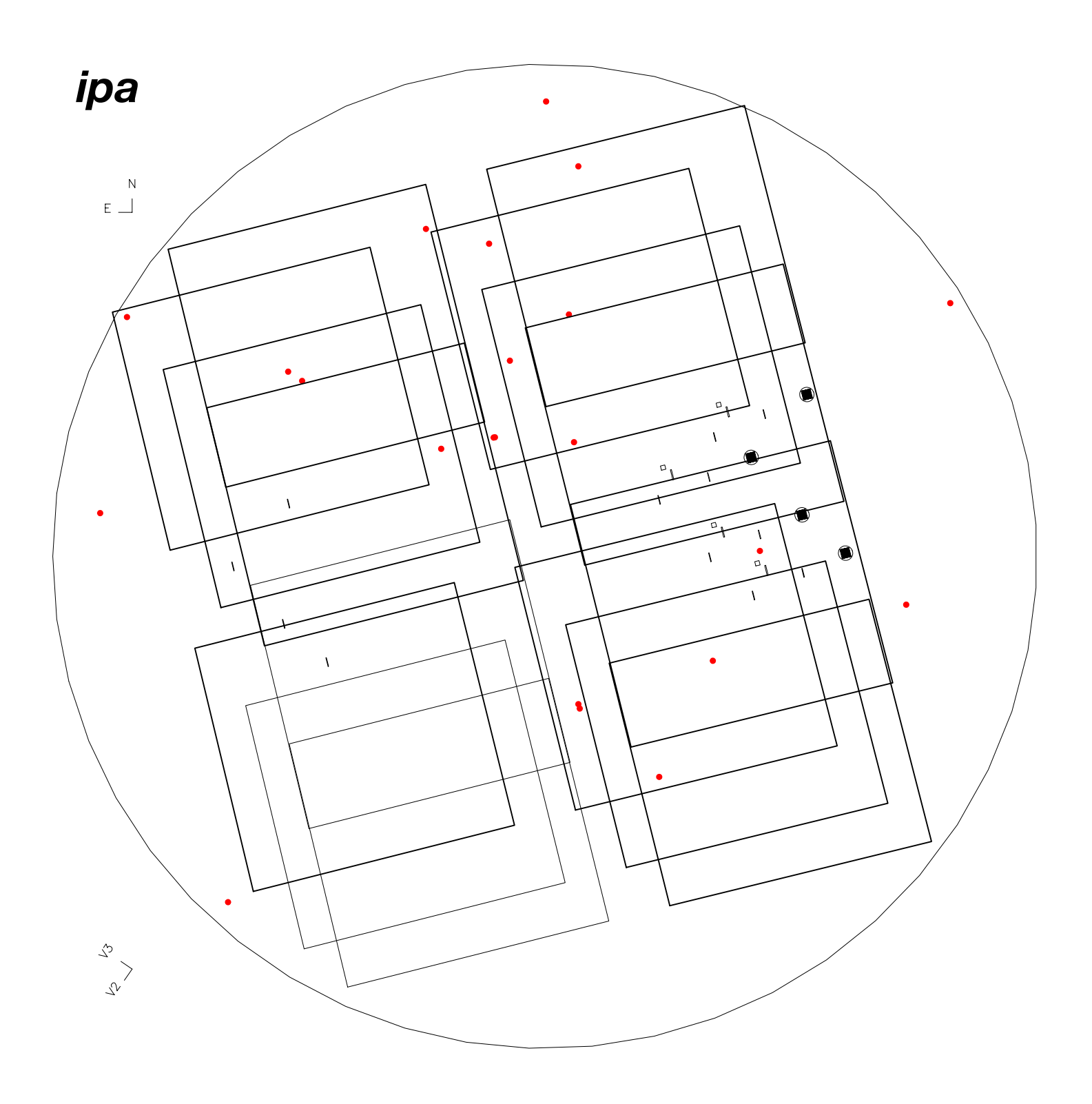

Identify the set of permissible offset pointings in RA,Dec within the catalog boundary that maximize coverage of Priority Class 1 targets at the given fixed Roll Angle

In this case, up to 7 of the 22 Priority Class 1 Candidate Targets can be observed simultaneously

Algorithm capable of finding extremely rare cases of high simultaneous target coverage over a 50'' x 50'' search area centered on the nominal pointing.

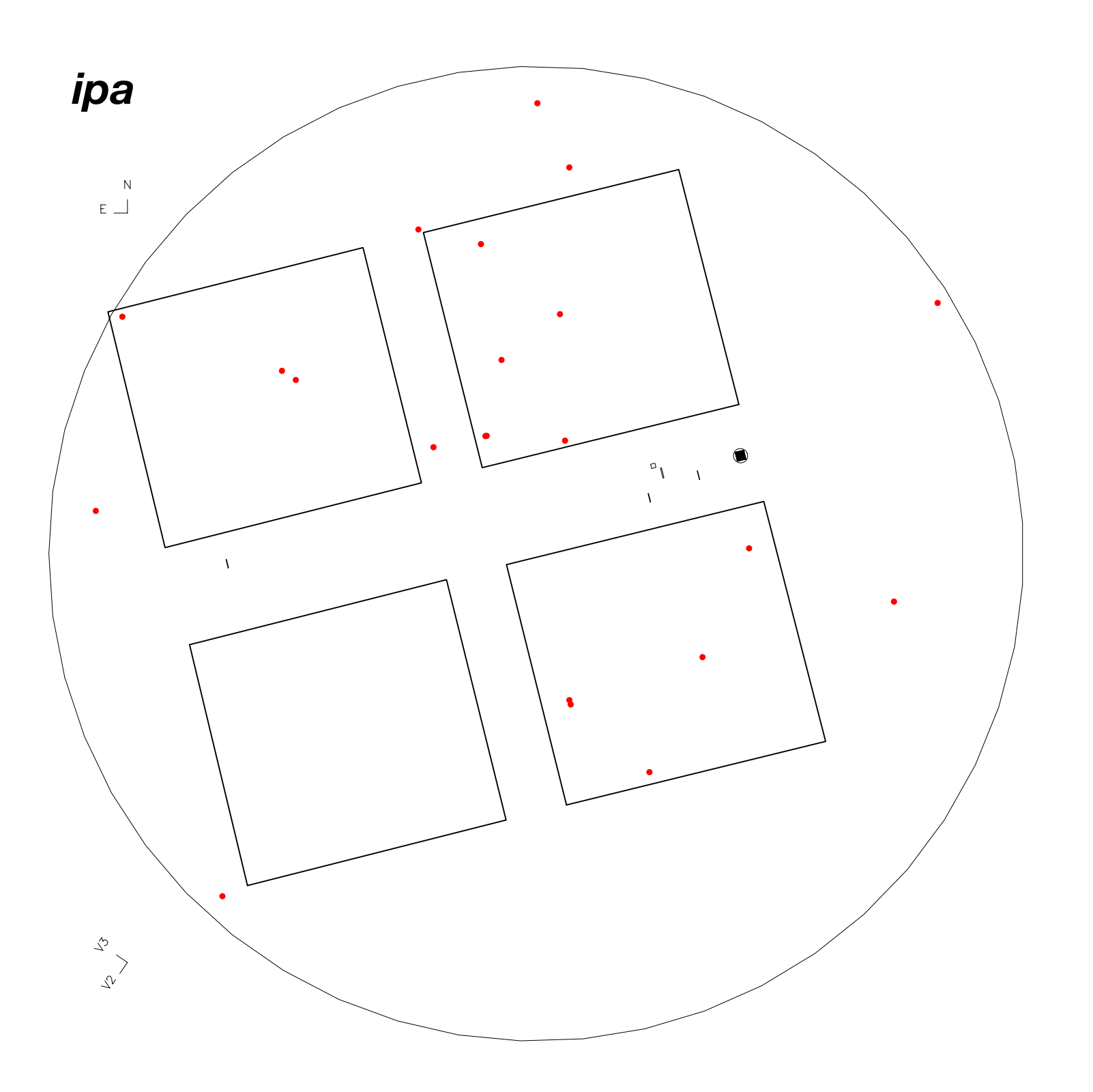

Further evaluate each pointing in the Priority Class 1 optimizing set

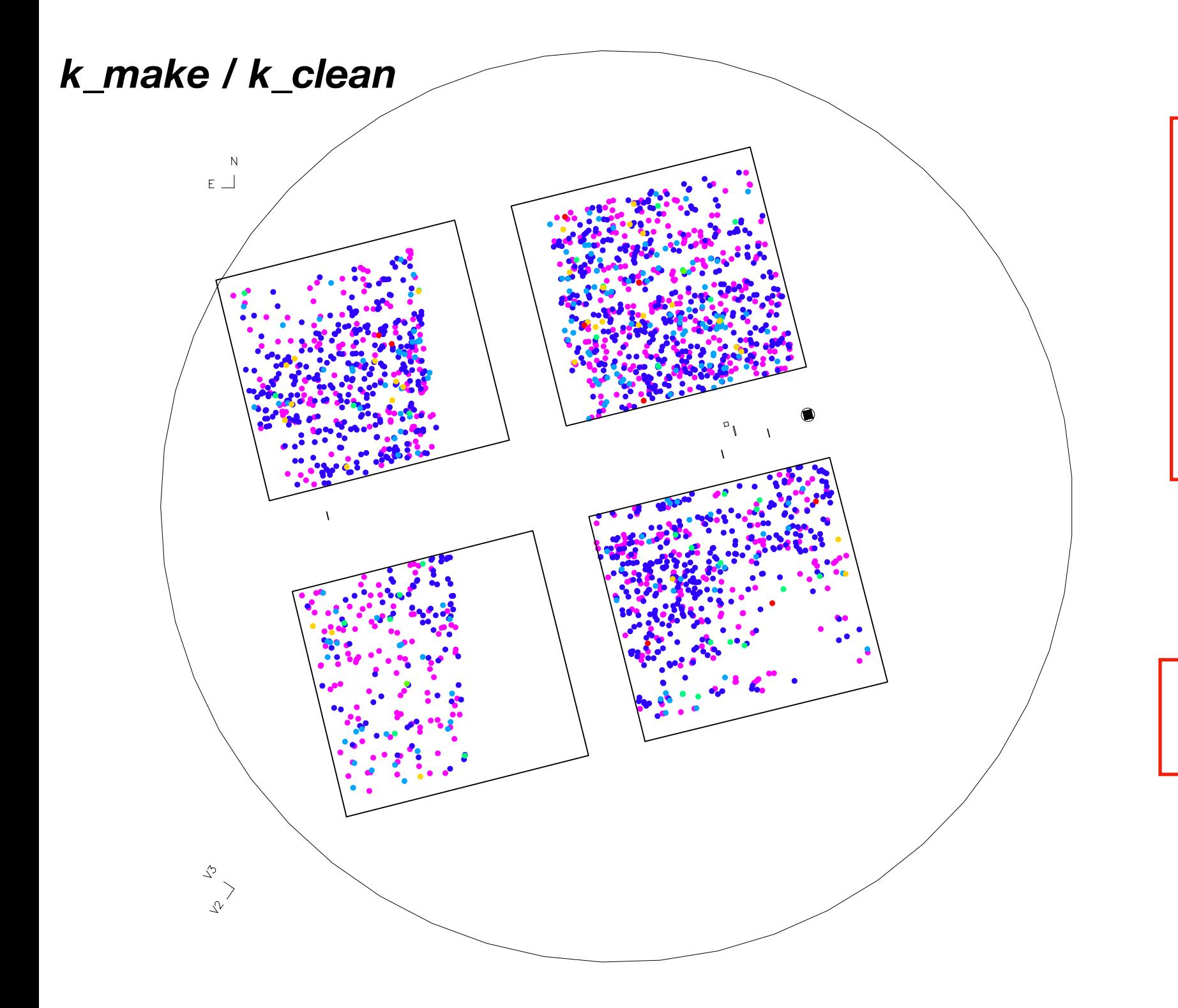

Identify the subset of targets in the Input Catalog of all Priority Classes whose positions fall within the Acceptance Zones of Viable Slitlets at the pointing in question

The so-called *k-list*

2,193 Candidate Targets remaining in the *k-list*

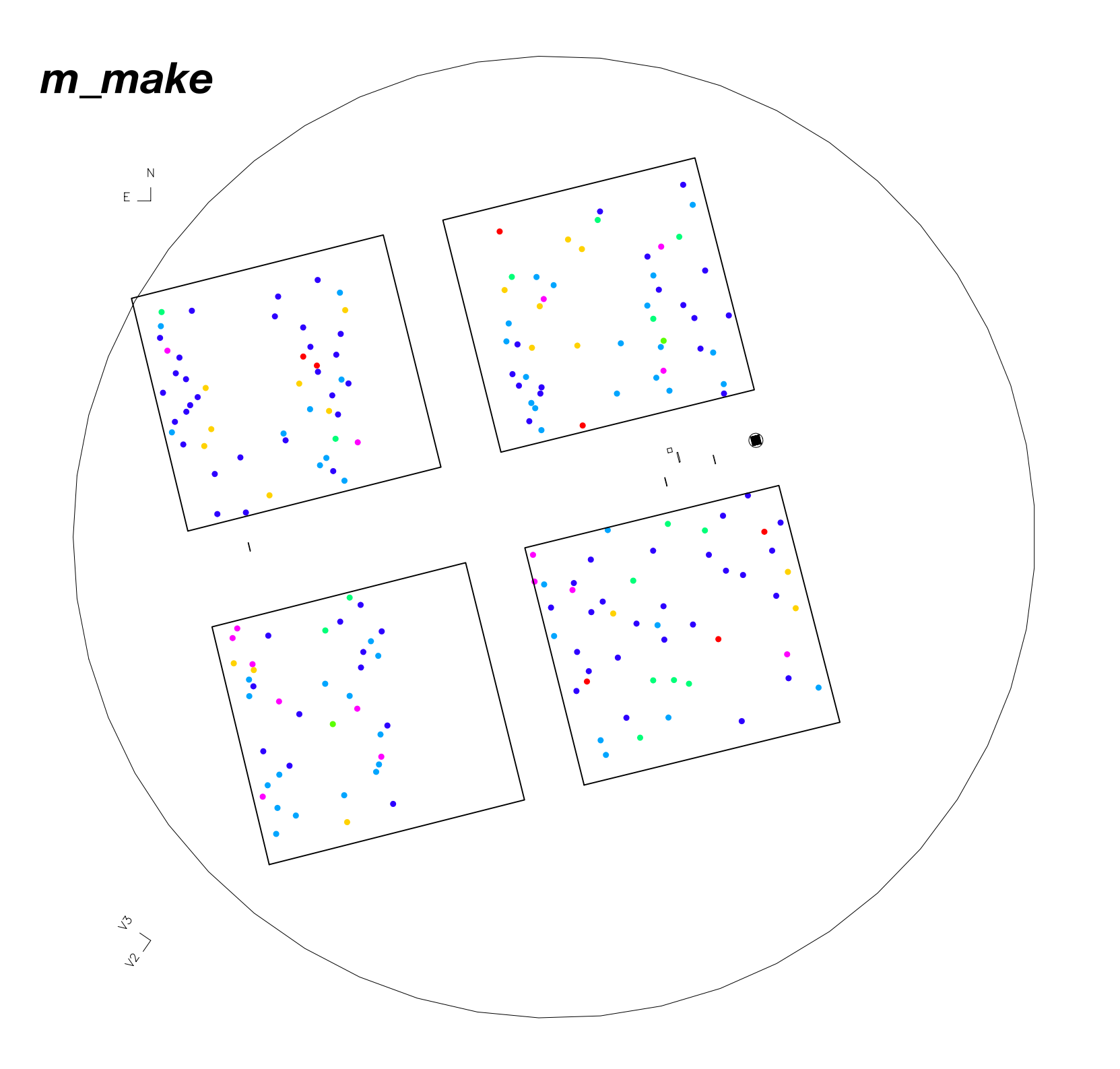

Identify the optimal subset of targets in the *k\_list* of all Priority Classes whose spectra can be placed on the NIRSpec Detector Array without incurring overlap

The so-called *m-list*

*k-list* to *m-list* target elimination priorities set by the user

> 190 Candidate Targets remaining in the *m\_list*

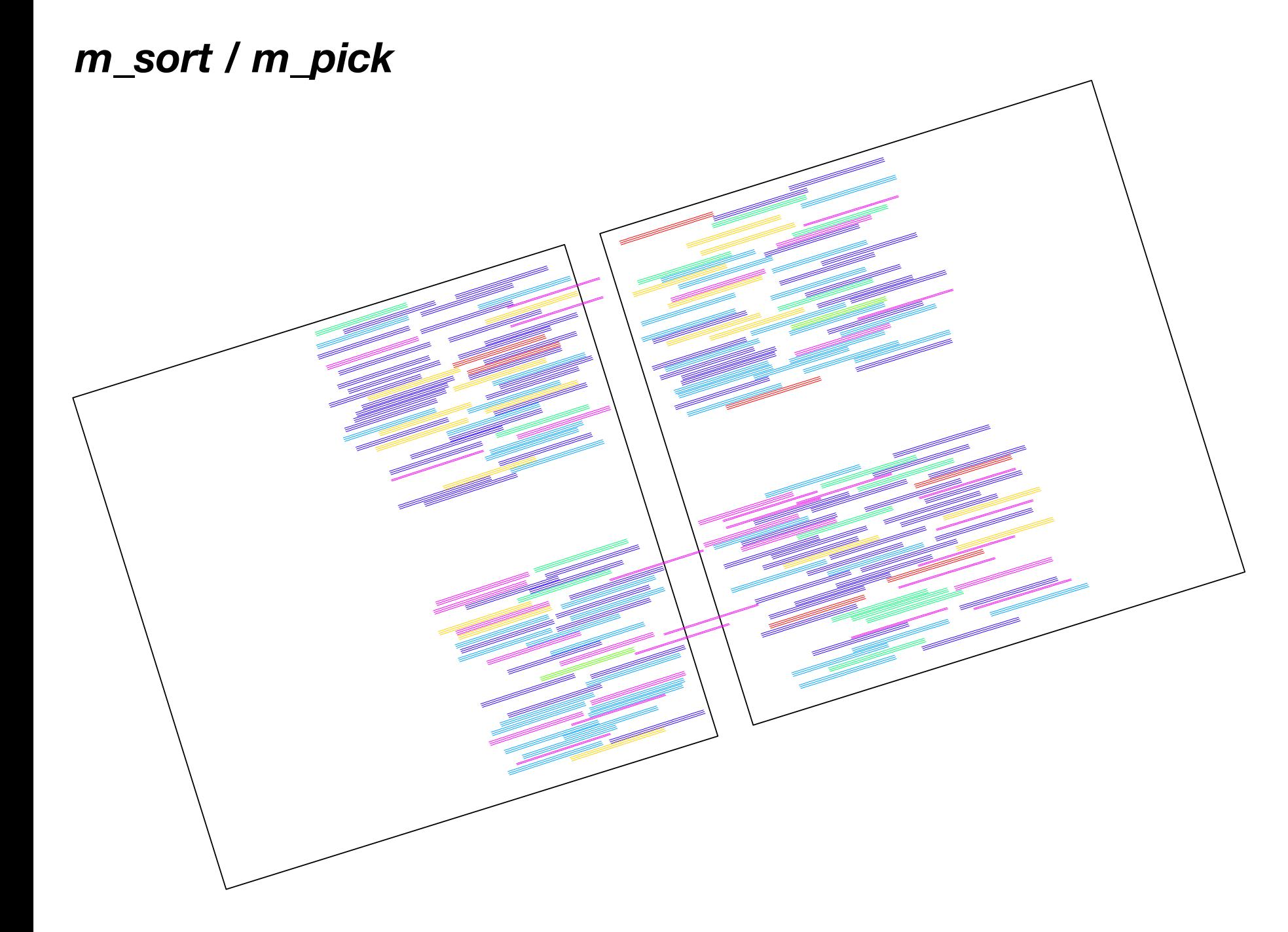

190 PRISM target spectra recorded at IPA pointing under consideration

Quantitatively rank the observed target lists of all pointings in the Priority Class 1 optimized set and select the one(s) most compatible with the scientific objectives of the program

### On the overall architecture

- The task of matching  $\sim$ 250,000 static slitlets to a given catalog of targets in an optimal manner is a *complicated* undertaking.
- There are several key choices that the user needs to make along the way that affect the outcome.
- The eMPT continually 'talks' to a controlling **C***onfiguration File* throughout the module sequence, giving the user the option to update the file midstream with new parameter values, where appropriate.

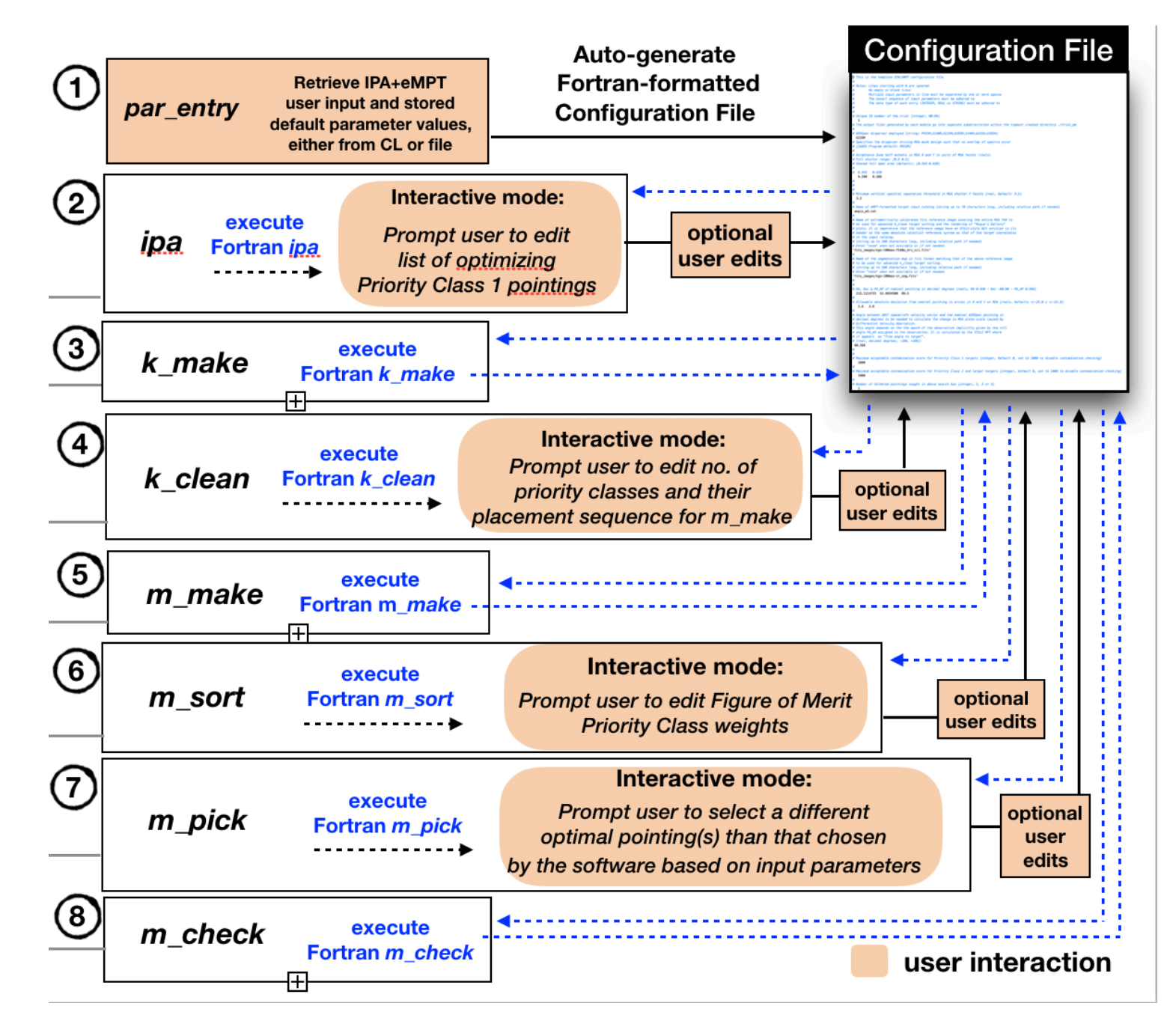

Novice users should critically examine the output of each step and assess whether the default parameter choices  $\bigcirc$ suggested by the software for the next step are indeed appropriate to the scientific goals of the NIRSpec program at hand.

Experienced users familiar with all the issues involved can script the eMPT using an editable Python template script.

### **IPA+eMPT Modular Workflow**

### Command-line executables

A collection of Fortran modules executed in the sequence shown below, constitutes a full run of the IPA+eMPT software.

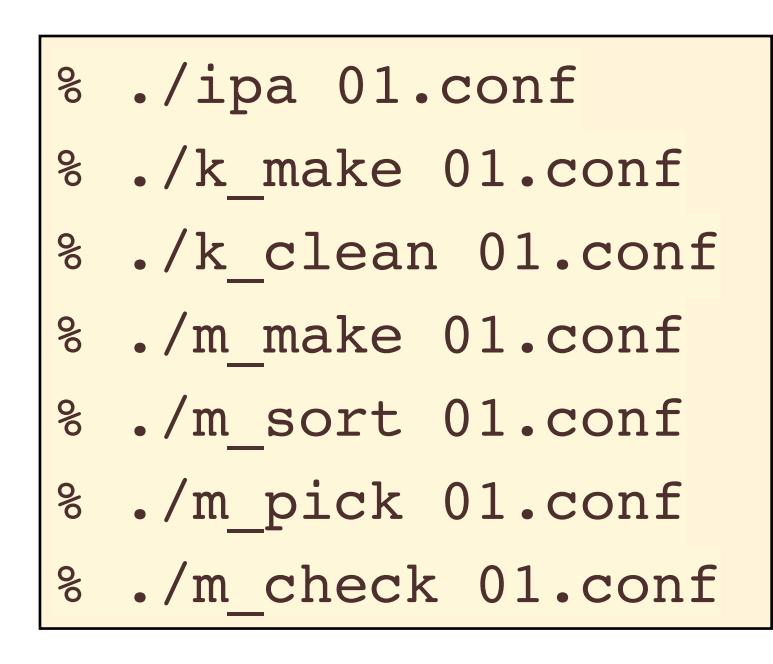

The user specifies the name of an actively updated configuration file that serves as both a record of the session, and the place for entering required, and changing default, input parameters.

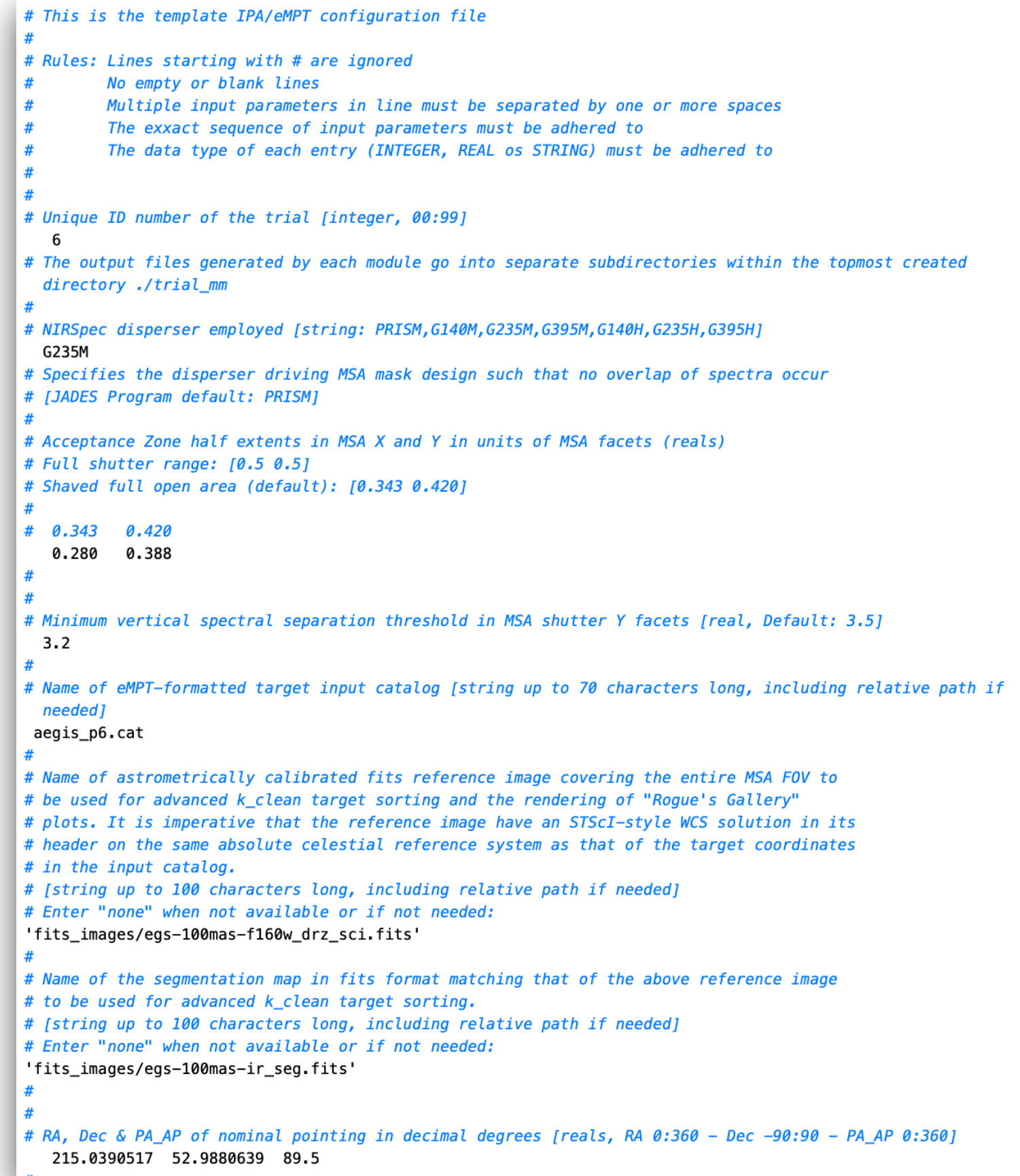

# This is the template IPA/eMPT configuration file

- #
- # Rules: Lines starting with # are ignored
- # No empty or blank lines
- # Multiple input parameters in line must be separated by one or more spaces
- # The exact sequence of input parameters must be adhered to
- # The data type of each entry (INTEGER, REAL os STRING) must be adhered to
- # #

6

# **Unique ID number of the trial** [integer, 00:99]

# The output files generated by each module go into separate subdirectories within the topmost created directory ./trial\_mm

- # # **NIRSpec disperser employed**
- # Specifies the disperser driving the MSA mask design such that no overlap of spectra occur
- # legal entries: [string:
- # PRISM/CLEAR, G140M/F070LP ,G140M/F110LP, G235M/F170LP, G395M/F290LP
- # G140H/F070LP ,G140H/F110LP, G235H/F170LP, G395H/F290LP ] G235M/F170LP #
- **# Acceptance Zone half extents in MSA X and Y in units of MSA facets** (reals)
- # Full shutter range: [0.5 0.5]
- # Shaved full open area (default): [0.343 0.420] 0.280 0.388
- #
- # **Minimum vertical spectral separation threshold in MSA shutter Y facets** [real, Default: 3.5] 3.2

Required:

The user enters input

parameters at the top of

a provided template

configuration file.

Trial ID no. Disperser Target catalog Nominal RA, Dec, PA\_AP Number of dithers

```
#
# Name of eMPT-formatted target input catalog [string up to 70 characters long, including relative path if needed]
  aegis_p6.cat
```

```
#
#
```
- # **Name of astrometrically calibrated fits reference image covering the entire MSA FOV** to
- # **be used for advanced k\_clean target sorting and the rendering of "Rogue's Gallery"**
- # **plots. It is imperative that the reference image have an STScI-style WCS solution in its**
- # **header on the same absolute celestial reference system as that of the target coordinates**
- # **in the input catalog.**
- # [string up to 100 characters long, including relative path if needed]
- # Enter "none" when not available or if not needed:
- 'fits\_images/egs-100mas-f160w\_drz\_sci.fits'

```
# Name of the segmentation map in fits format matching that of the above reference image 
# to be used for advanced k_clean target sorting. 
# [string up to 100 characters long, including relative path if needed] 
# Enter "none" when not available or if not needed:
'fits_images/egs-100mas-ir_seg.fits'
#
#
# RA, Dec & PA_AP of nominal pointing in decimal degrees [reals, RA 0:360 - Dec -90:90 - PA_AP 0:360]
  215.0390517 52.9880639 89.5
#
# Allowable absolute deviation from nominal pointing in arcsec in X and Y on MSA [reals. Defaults +/-25.0 x +/-25.0]
   2.6 2.6
#
#
# Angle between JWST spacecraft velocity vector and the nominal NIRSpec pointing in 
# decimal degrees needed to calculate the change in MSA plate scale caused by 
# Differential Velocity Aberration. 
# This angle depends on the the epoch of the observation implicitly given by the roll 
# angle PA_AP assigned to the observation. It is calculated by the STScI MPT where 
# it appears as "True angle to target". 
# [real, decimal degrees, -180, +180]:
 60.368
#
#
# Maximum acceptable contamination score for Priority Class 1 targets [integer, Default 1 2 2, set to 100 100 100 to turn off
contamination elimination]
   100 100 100
#
# Maximum acceptable contamination score for Priority Class 2 and larger targets [integer, Default 1 2 2, set to 100 100 100 to turn 
off contamination elimination]
   100 100 100
#
# Number of dithered pointings sought in above search box [integer, 1, 2 or 3]
   1
#
# -- Modifying any parameter in the above section requires re-running the ipa and subsequent modules ---
#
```
#IP# -- Marker. Do not Delete or move this line

```
# Maximum number of simultaneously observable Priority Class 1 targets: 18 
#
# Pointings with 18 simultaneously observable Priority Class 1 targets: 3
# Pointings with 17 simultaneously observable Priority Class 1 targets: 8
# Pointings with 16 simultaneously observable Priority Class 1 targets: 22
#
# Number of different 18 simultaneous target Priority Class 1 groupings: 3
# Number of different 17 simultaneous target Priority Class 1 groupings: 7
# Number of different 16 simultaneous target Priority Class 1 groupings: 20
#
# Detailed sorted lists and maps of all optimal pointings identified by ipa module can be found in the directory: 
#
# ./trial_06/ipa_output/
#
# List of prime candidate optimal pointings automatically generated by the IPA module: 
#
# Pointing ID, Class 1 Target Coverage, RA, Dec and PA_AP of optimal pointings: 
   1 18 215.039760785 52.987438269 89.500000000
   2 18 215.039752889 52.988030933 89.500000000
   3 18 215.039985934 52.987439552 89.500000000
#
# CAUTION: The above automatically selected candidate pointing list is not necessarily optimal depending on the task
# at hand
#
# Consult the complete IPA output in ./trial_06/ipa_output/
#
# ----- END OF SECTION APPENDED BY THE IPA MODULE ----------
#
# -- Modifying the above list of optimal pointings requires re-running the k_make and subsequent modules ---
                                                                                           ipa module 
                                                                                              output
                                                                                            continued 
                                                           Review and optionally edit the set of 
                                                            optimal paintings found by the IPA.
```
#### ipa module output continued

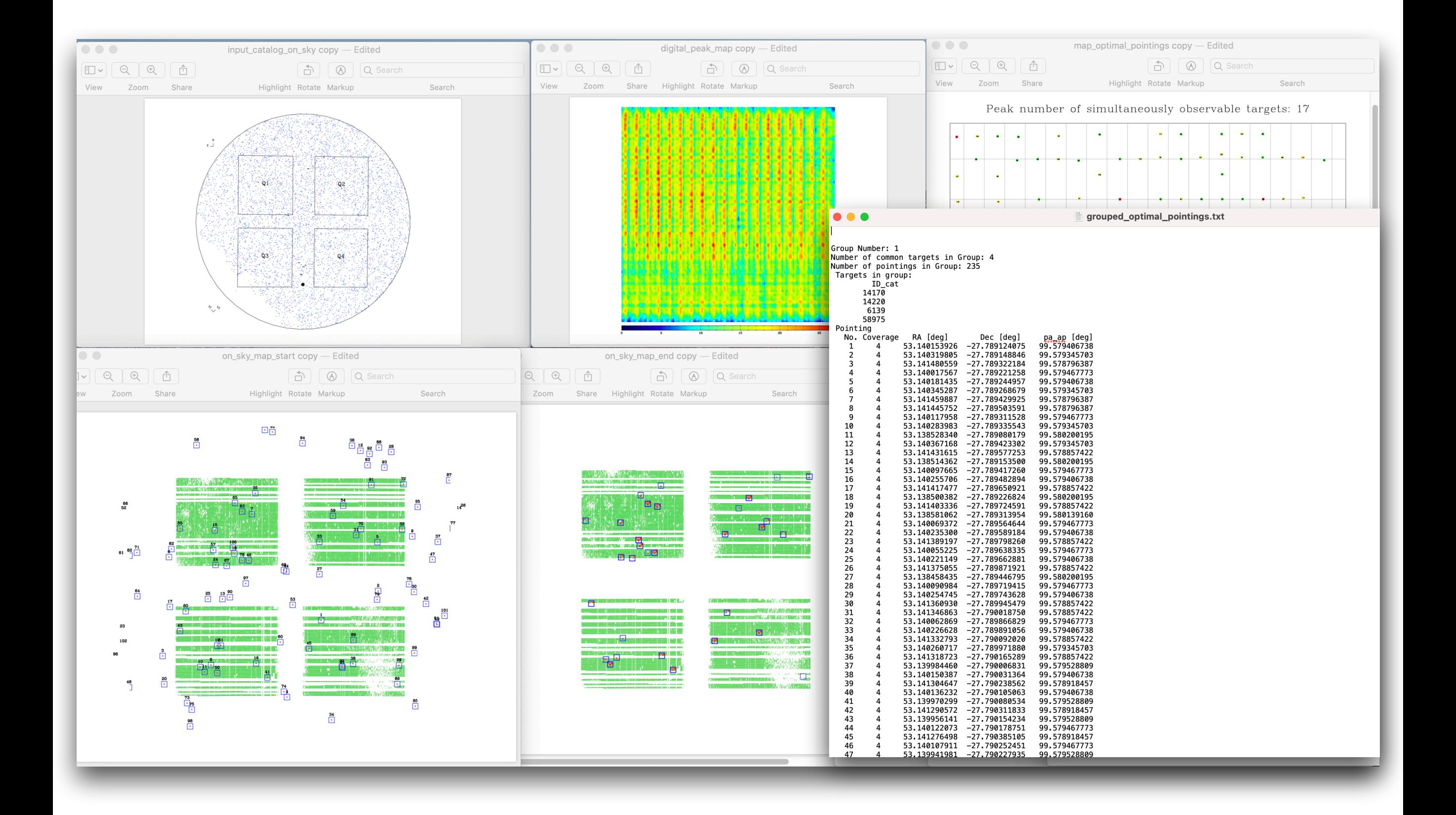

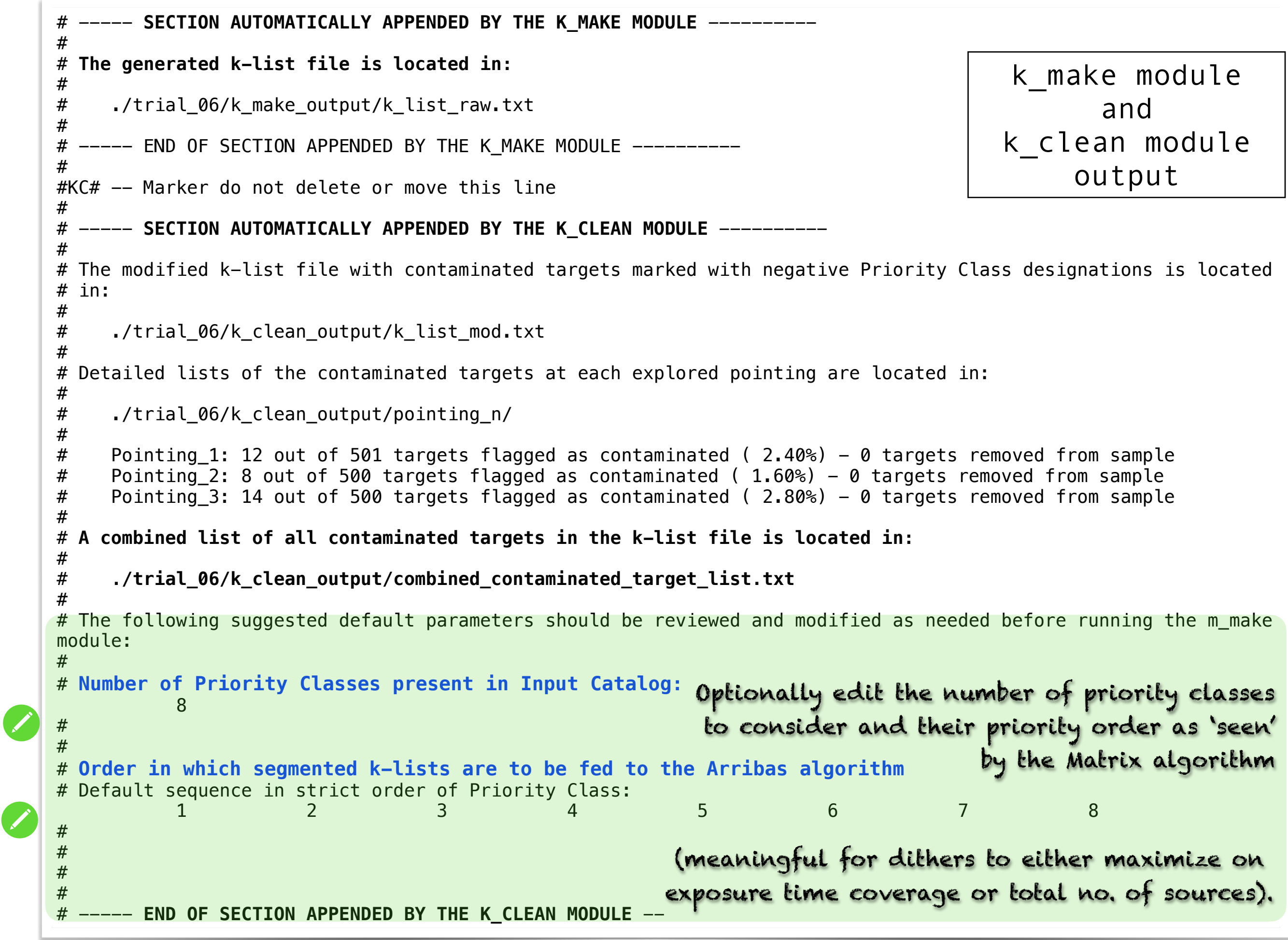

```
m make module
                                                                                  output
                                                                            m_sort module 
                                                                                  output 
# ----- SECTION AUTOMATICALLY APPENDED BY THE M_MAKE MODULE ----------
#
# The generated m-list file is located in:
#
# ./trial_06/m_make_output/single_m_list.txt 
#
# Number of pointings: 3
#
# The following default parameters should be reviewed and modified as needed before running the m_sort module:
#
# Figure of Merit Weights for each Priority Class in increasing order
   1.00000000 0.500000000 0.250000000 0.125000000 6.25000000E-02 3.12500000E-02 
1.56250000E-02 7.81250000E-03
#
# ----- END OF SECTION APPENDED BY THE M MAKE MODULE ----------
#
# -- Modifying any parameter in the above section requires re-running the m sort and following modules ---
#
#MS# -- Marker do not delete or move this line
#
#
#
# ----- SECTION AUTOMATICALLY APPENDED BY THE M SORT MODULE ----------
#
# The figure-of-merit ranked single pointing list is located in:
#
# ./trial_06/m_sort_output/single_list_fom2.txt
#
#
 The following default parameters should be reviewed and modified as needed before running the m_pick module:
#
# Top ranked (FOM2) pointings:
# Pointing FOM2
      1 19.05
# 2 19.03
# 3 18.88
#
# Automatically fill out final MSA mask with Sky Background Slitlets?
# [Y or N [Default] ]
 N
#
#
# ----- END OF SECTION APPENDED BY THE M SORT MODULE ----------
                                       Fortran Configuration file
```
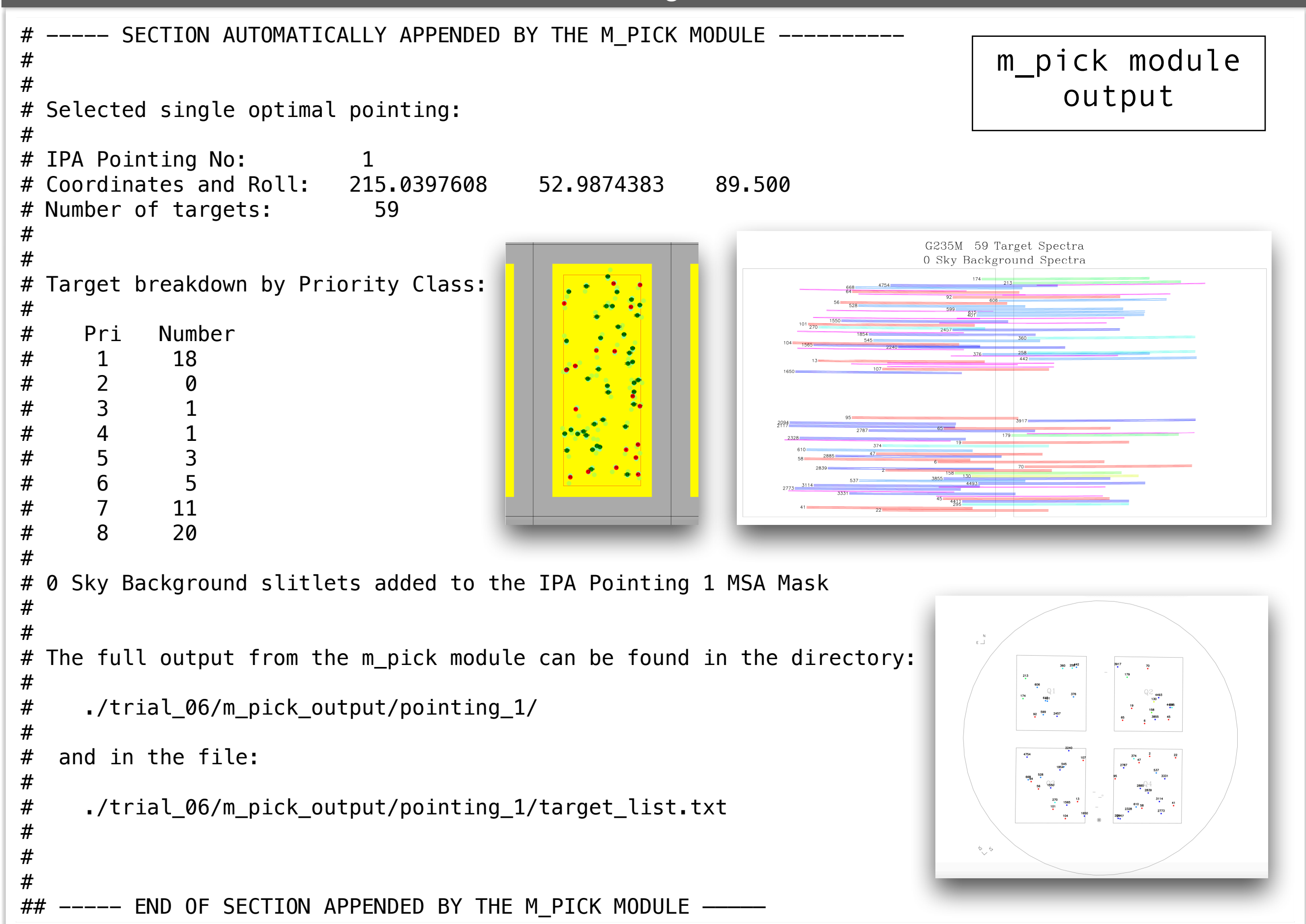

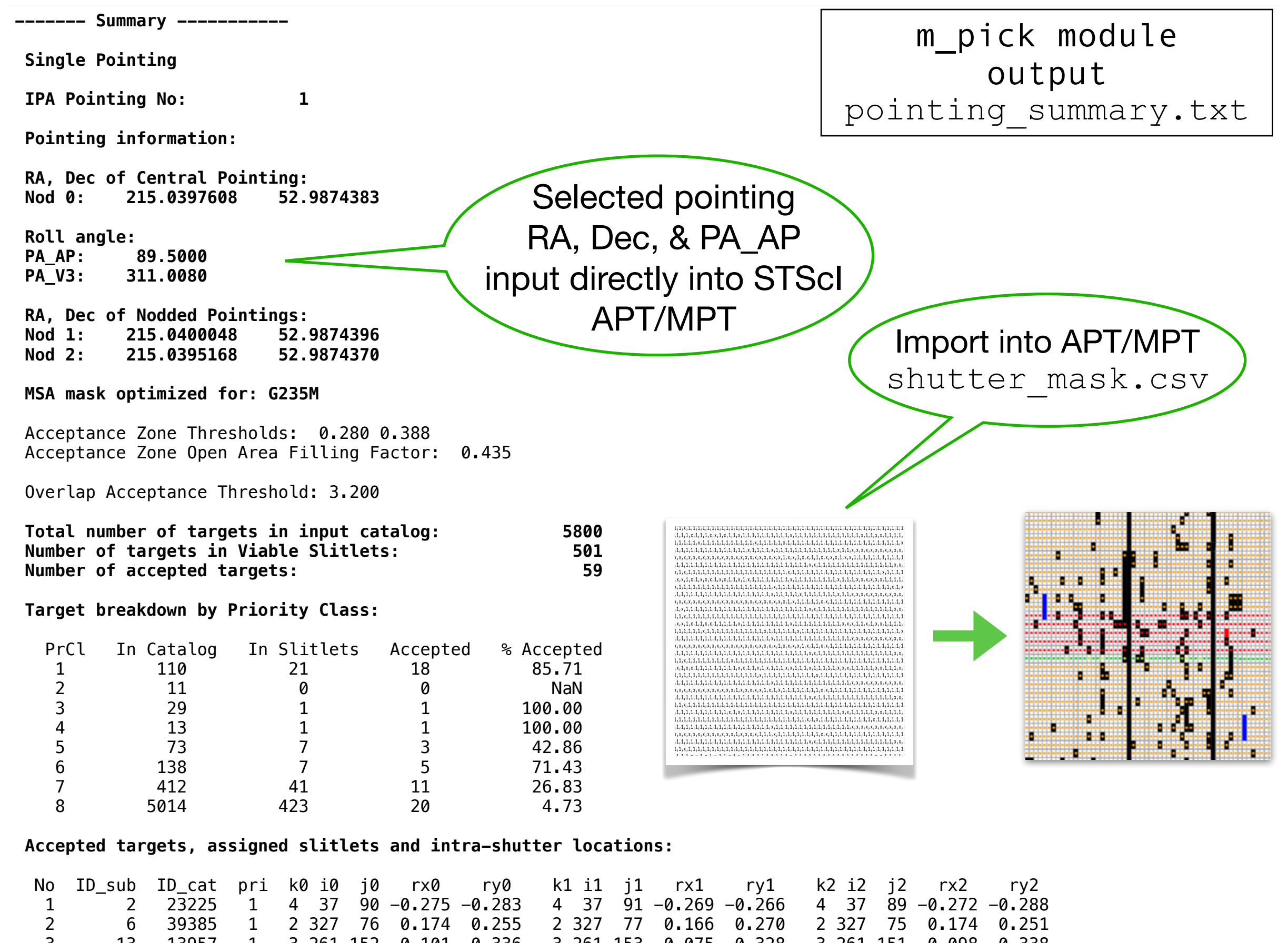

 3 13 13957 1 3 261 152 -0.101 0.336 3 261 153 -0.075 0.328 3 261 151 -0.098 0.338 4 19 25075 1 2 253 44 0.275 -0.351 2 253 45 0.261 -0.340 2 253 43 0.273 -0.354 5 22 25274 1 4 43 155 -0.042 -0.110 4 43 156 -0.037 -0.084 4 43 154 -0.039 -0.116 6 41 38390 1 4 279 151 -0.191 0.106 4 279 152 -0.168 0.131 4 279 150 -0.182 0.100 7 45 40073 1 2 307 136 -0.231 0.356 2 307 137 -0.240 0.379 2 307 135 -0.231 0.350

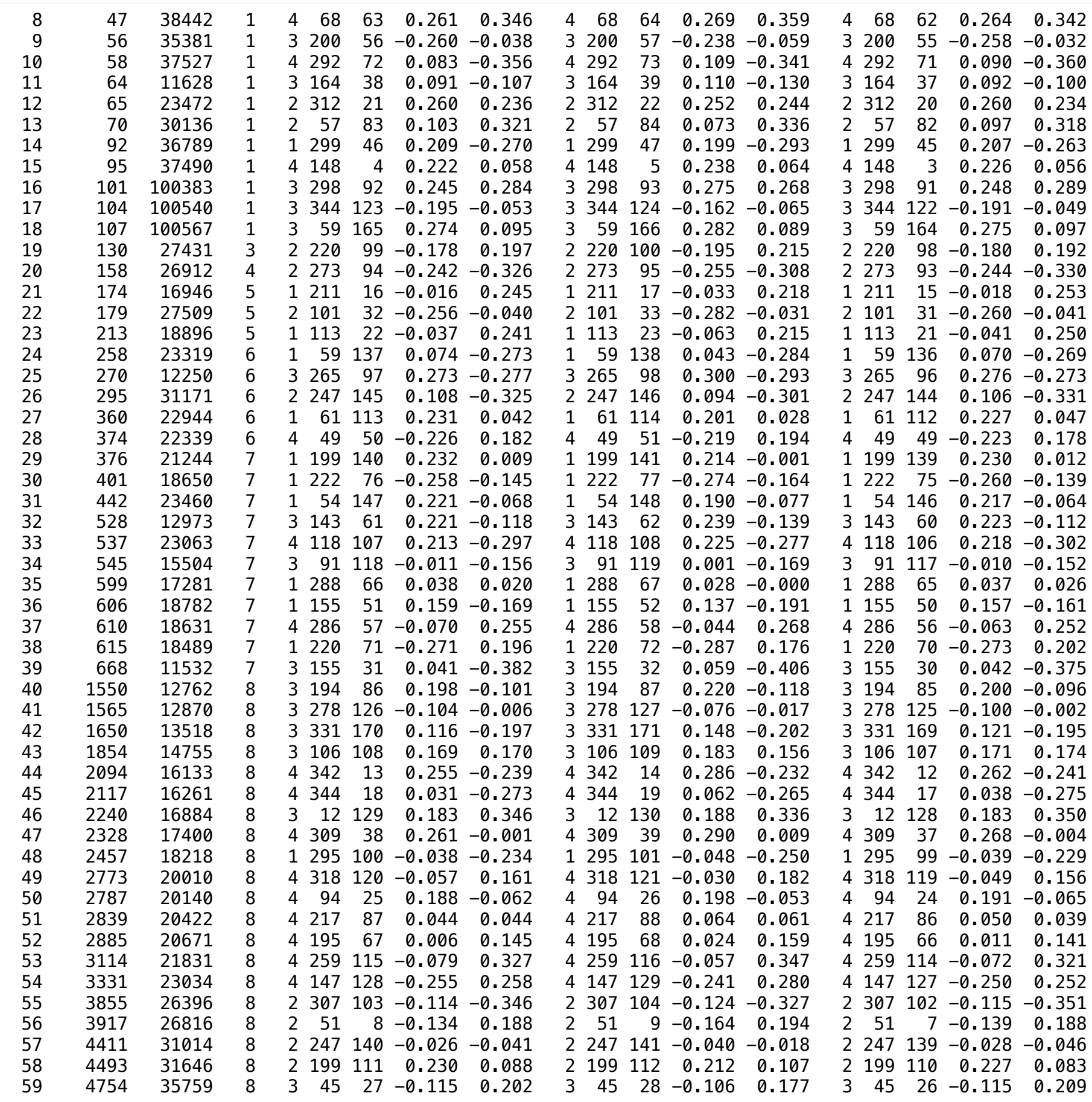

m\_pick module output pointing summary Import into APT/MPT observed\_targets.cat  $\bullet\bullet\bullet$ observed\_targets.cat argets.cat<br>
Dec [deg]<br>
52.9813920<br>
52.9813920<br>
52.9888580<br>
52.9888540<br>
52.9888540<br>
52.99790870<br>
52.99790870<br>
52.9695030<br>
52.9695030<br>
52.9624880<br>
52.9624880 r<br>
RA[deg]<br>
215.0097200<br>
215.0127900<br>
215.0533800 # No No\_sub No\_cat Pr<br>1 2 23225 1<br>2 6 39385 1<br>3 13 13957 1 13<br>
19<br>
22<br>
41<br>
45<br>
56<br>
58<br>
65<br>
70 215.0533800<br>214.9940400<br>214.9952800<br>214.9952800<br>215.0161300<br>215.0770200<br>215.0144500 25075 25075<br>25274<br>38390<br>40073<br>38442<br>35381<br>37527  $rac{4}{5}$ <br> $rac{6}{7}$  $\mathbf{1}$ 8910112345678901223456789901233456789901233456789901233456789901233456789901233456789901233456789001233456789 215.0144500<br>215.0261000<br>215.0261000<br>215.0261000<br>215.0306100<br>215.0302100<br>215.00071490<br>215.00071490<br>215.0005215.00031<br>215.0005215.000302<br>215.0005300  $\begin{array}{r} 58 & 37527 \ 64 & 11628 \ 65 & 23472 \ 70 & 30136 \ 92 & 36789 \ 95 & 37490 \ 101 & 100383 \ \end{array}$ 52.9624880<br>52.9721810<br>53.0133370<br>53.0133370<br>52.9557480<br>52.9587060<br>52.9587060  $104\ 100383\ 1\ 215.0652100\ 1010383\ 1\ 215.0667400\ 107\ 100567\ 1\ 215.0499600\ 130\ 27431\ 3\ 215.0971490\ 158\ 26912\ 4\ 215.0907490\ 158\ 26912\ 4\ 215.06854100\ 177\ 16946\ 5\ 215.0864100\ 217\ 179\ 27509\ 5\ 215.$ 104 100540 52.9587060<br>53.0012440<br>53.0012440<br>52.9973350<br>53.0024010<br>53.0097330 53.0135100 53.0135100<br>52.9645840<br>53.0134030 52.9805450<br>53.0030460 53.0030460<br>53.0014860<br>53.0138490<br>52.9737270<br>52.9753440<br>52.9775820 52.9775820<br>53.0065500<br>53.0065130<br>52.9629530<br>52.9728630<br>52.9728630<br>52.9596410<br>52.9596430<br>52.9764580<br>52.9764580 1565<br>1650<br>1854<br>2094<br>2117<br>21240<br>2328<br>2457<br>2787<br>2787 12870 8 215.0598760<br>13518 8 215.0492190<br>14755 8 215.0640010<br>16133 8 215.0288020 16133 8 213.0288020<br>16261 8 215.0275990<br>16884 8 215.0586740<br>17400 8 215.0226220 52.9586530 52.9834450<br>52.9612300<br>52.9959780<br>52.9605410<br>52.9772050<br>52.9680430  $\begin{array}{cccc} 1/400 & 8 & 215.025220 \\ 18218 & 8 & 215.0658050 \\ 20010 & 8 & 215.0627860 \\ 20140 & 8 & 215.0254660 \\ 20422 & 8 & 215.0166130 \\ 20671 & 8 & 215.0153870 \\ 21831 & 8 & 215.0033870 \\ 21831 & 8 & 215.0033870 \\ \end{array}$ 2839 20422 8 215.0156370<br>20671 8 215.0153870<br>21831 8 215.0083870<br>23034 8 215.00653970<br>26396 8 215.00653970<br>26816 8 215.0290788<br>31014 8 214.9973540<br>31646 8 215.0042630 52.9680430<br>52.9696920<br>52.9649190<br>52.9732120<br>52.9947950<br>53.0139650<br>52.9991640<br>53.0027470 2885<br>2885<br>3114<br>3331 3855<br>3855<br>3917<br>4411<br>4493 4754 35759 8 215.0839320 52.9811100

**0 Sky Background Slitlets added to the MSA Mask:**

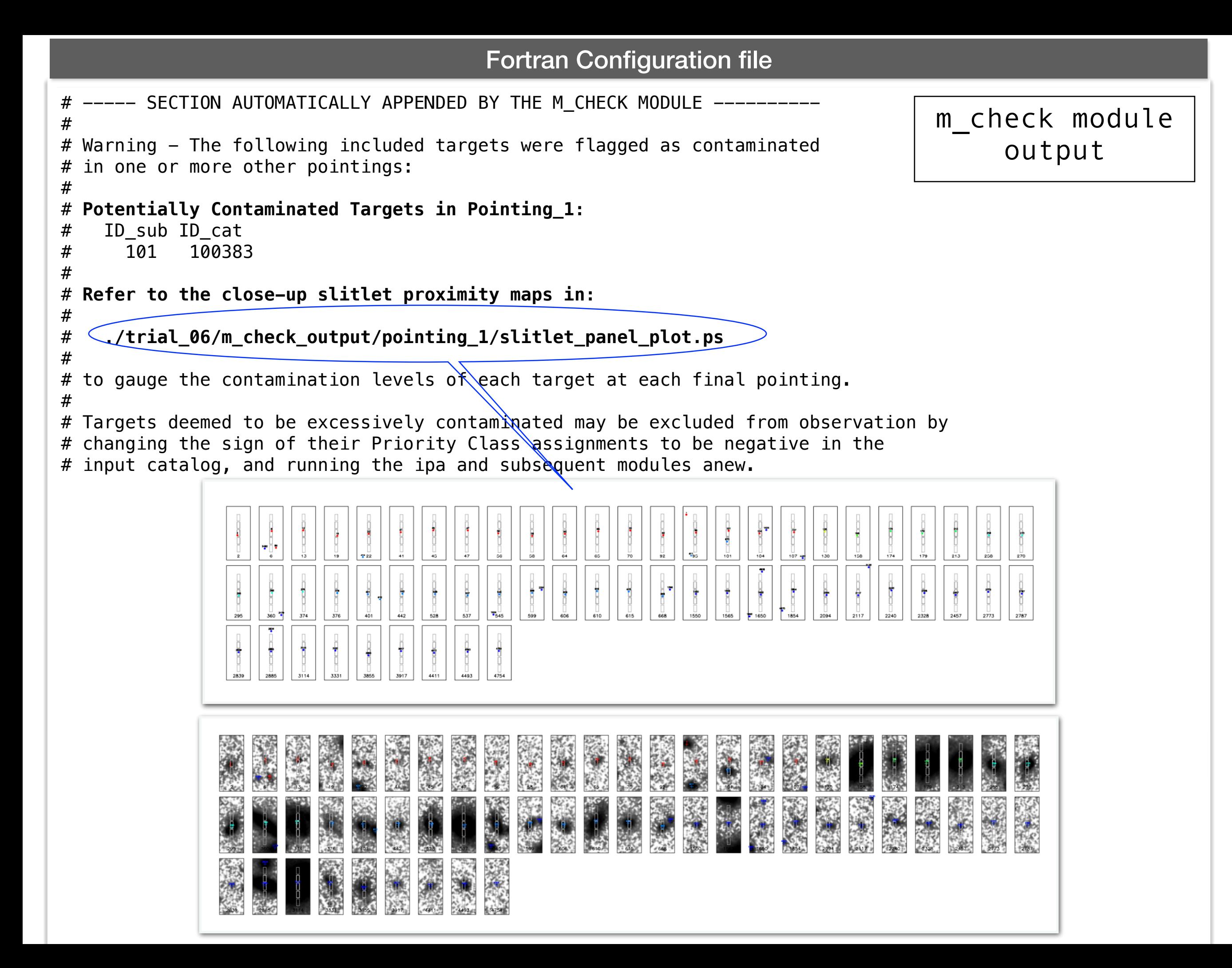

#### **Template Python script for running eMPT in batch or interactive mode**

```
 # ----------------------------------------------------------------------------------------------------
 # 
     # Example 'for' loop that explores two different nominal (i.e. starting) (Ra,Dec) locations around which to search for optimal pointings, at 5
    # different roll angles. Edit the parameter names accordingly, add or subtract a nested loop, etc., to loop through your eMPT parameters in
     # which you are interested in a similar fashion, to explore the eMPT parameter space and produce the most optimal MSA masks for your science program.
 # 
 # ----------------------------------------------------------------------------------------------------
    user_pars = \{\} trial_map={} 
    test nom pos = [(53.14187071428572,-27.809516857142857), (53.141582,-27.81504)]test_p = v3 = range(25, 225, 5)test pa ap = np.array([float(p) for p in test pa v3]) + 138.492
     ntrial=1 #00:99 allowed
     ntrial_str="01"
    for pos in test nom pos:
       cra,cdec= pos[0],pos[1]
       for i,pa in enumerate(test_pa_ap):
         if ntrial<10:
           ntrial_str = "0"+str(ntrial)
         else:
           ntrial_str=str(ntrial)
        trial_map[ntrial] = (cra, cdec,pa)user pars['cra'] = str(cra)
        user\_pars['cdec'] = str(cdec)
```
 $user\_pars['cpa_a p'] = str(pa)$ user pars['n trial'] = ntrial str

updated\_config = edit\_config\_file(confname,ntrial\_str,parse\_config\_file(confname)[0], parse\_config\_file(confname)[1], parse\_config\_file(confname)[2], user\_pars)

print("\nStarting trial "+ntrial\_str+" with RA, Dec, PA\_AP: "+str(trial\_map[ntrial]))

```
 for mod in ["ipa","k_make","k_clean","m_make","m_sort","m_pick","m_check","m_check_regions"]:
 execute(mod, confiame=updated config)
```
if ntrial<99:

Warning("Batch runs may not exceed 100 trials. Quitting after next trial finishes.")

else:

raise ValueError("Quitting...batch runs may not exceed 100 trials.")

ntrial+=1

for k in trial map:

print("trial "+str(k)+": "+str(trial\_map[k])+" PA\_AP,RA,Dec")

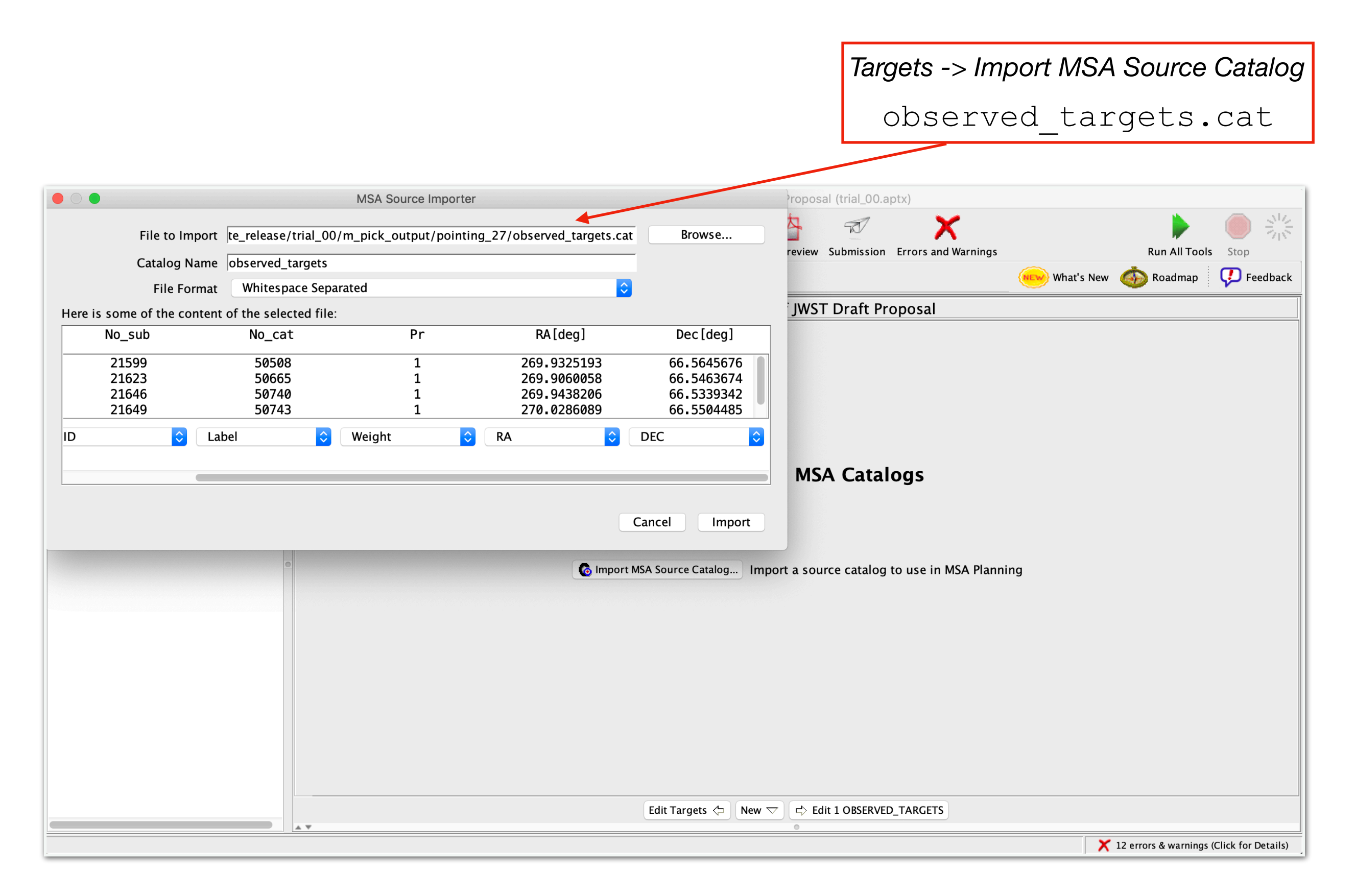

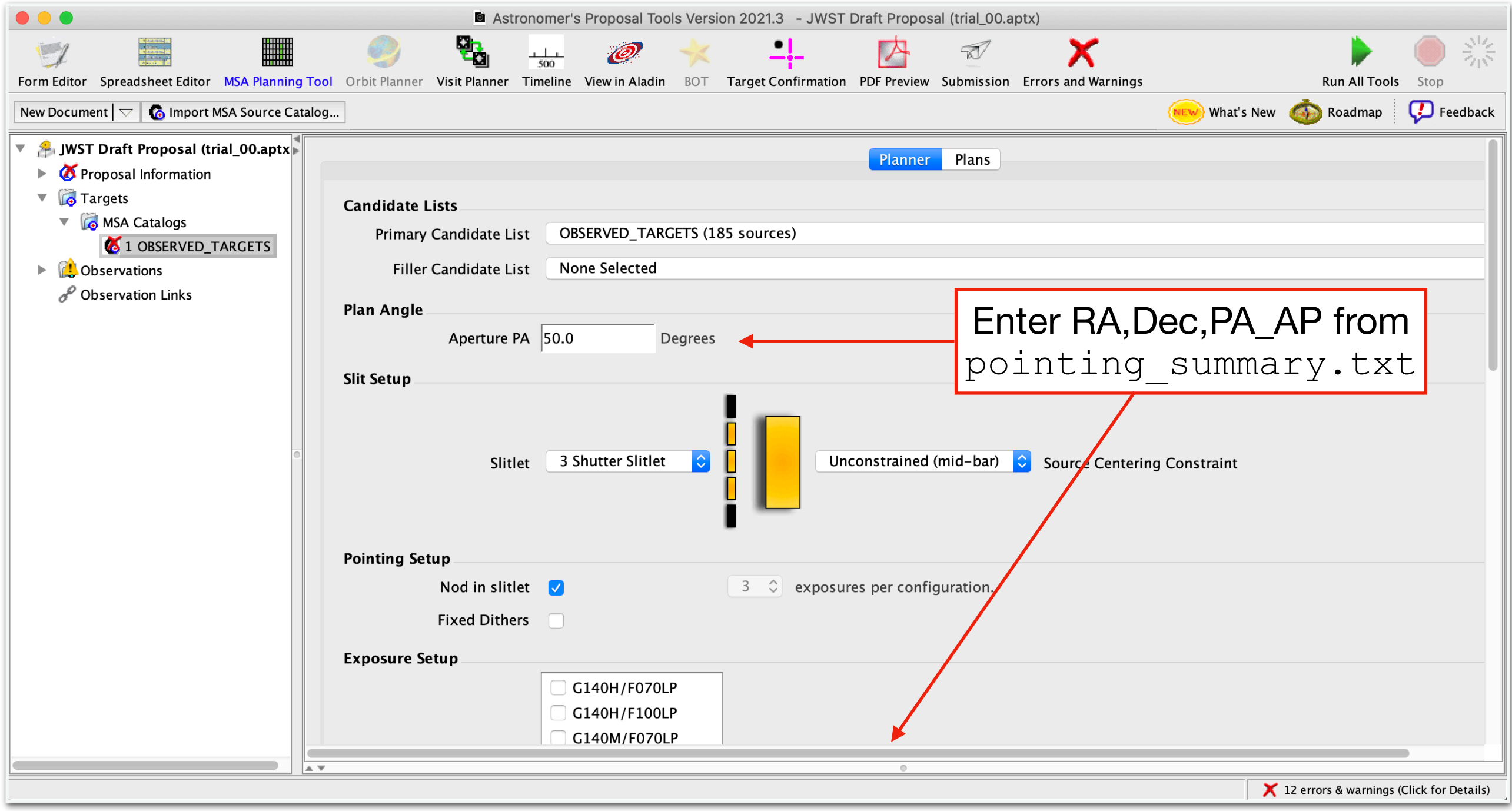

The resulting 'MPT view' of the eMPT-optimized pointing configuration.

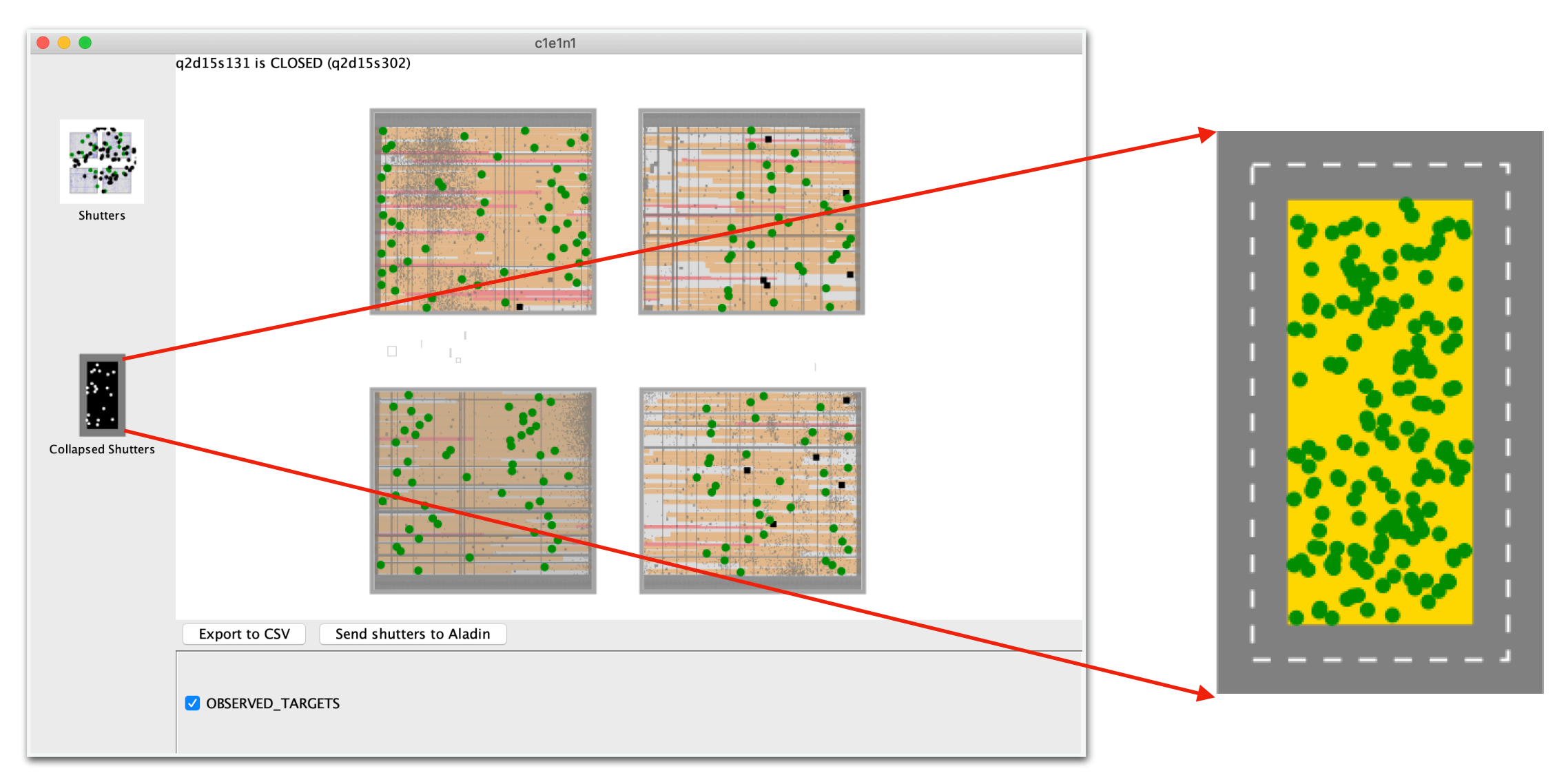

**To utilize the** *exact* **slit mask generated by the eMPT and override the MPT version, do this** 

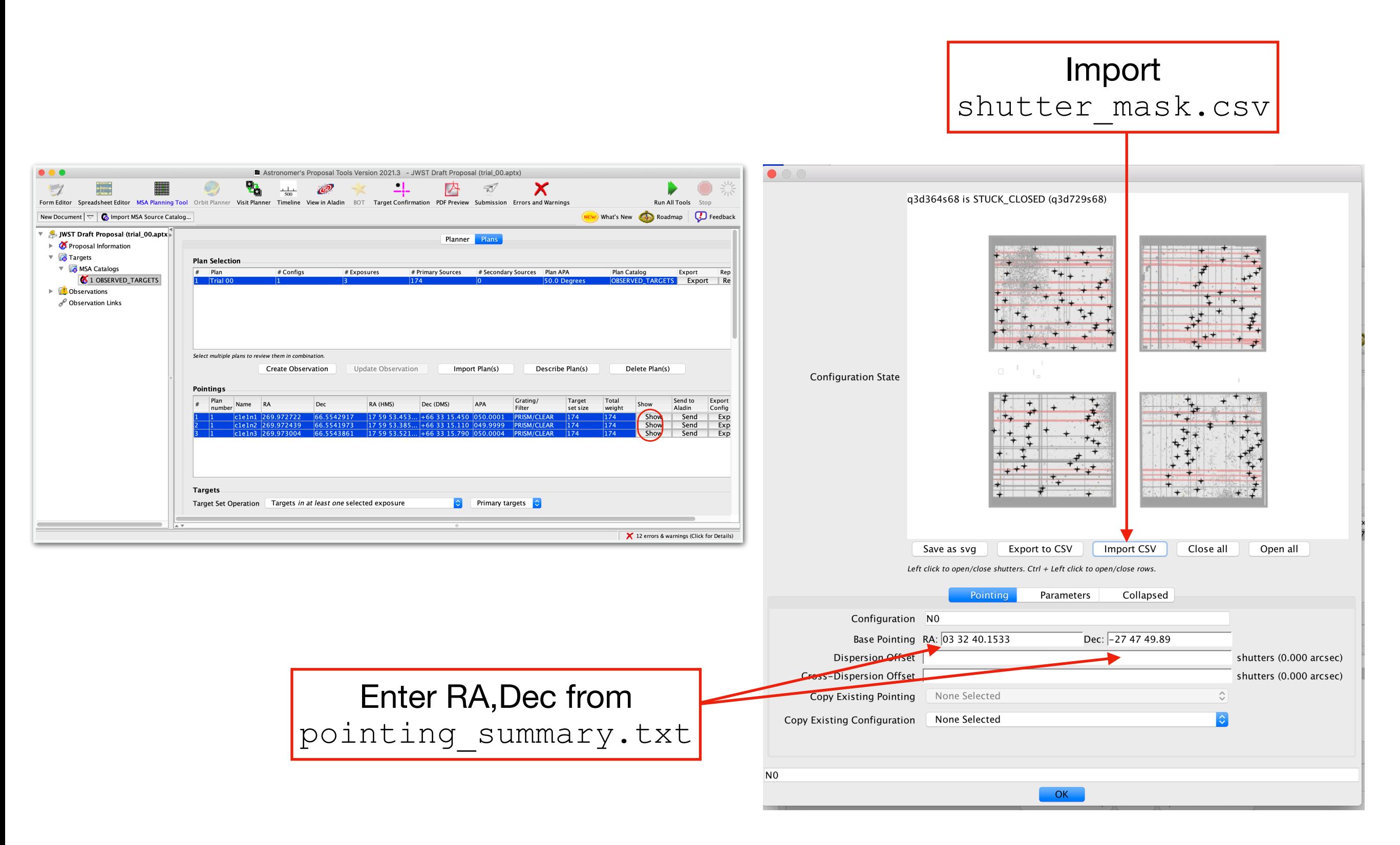

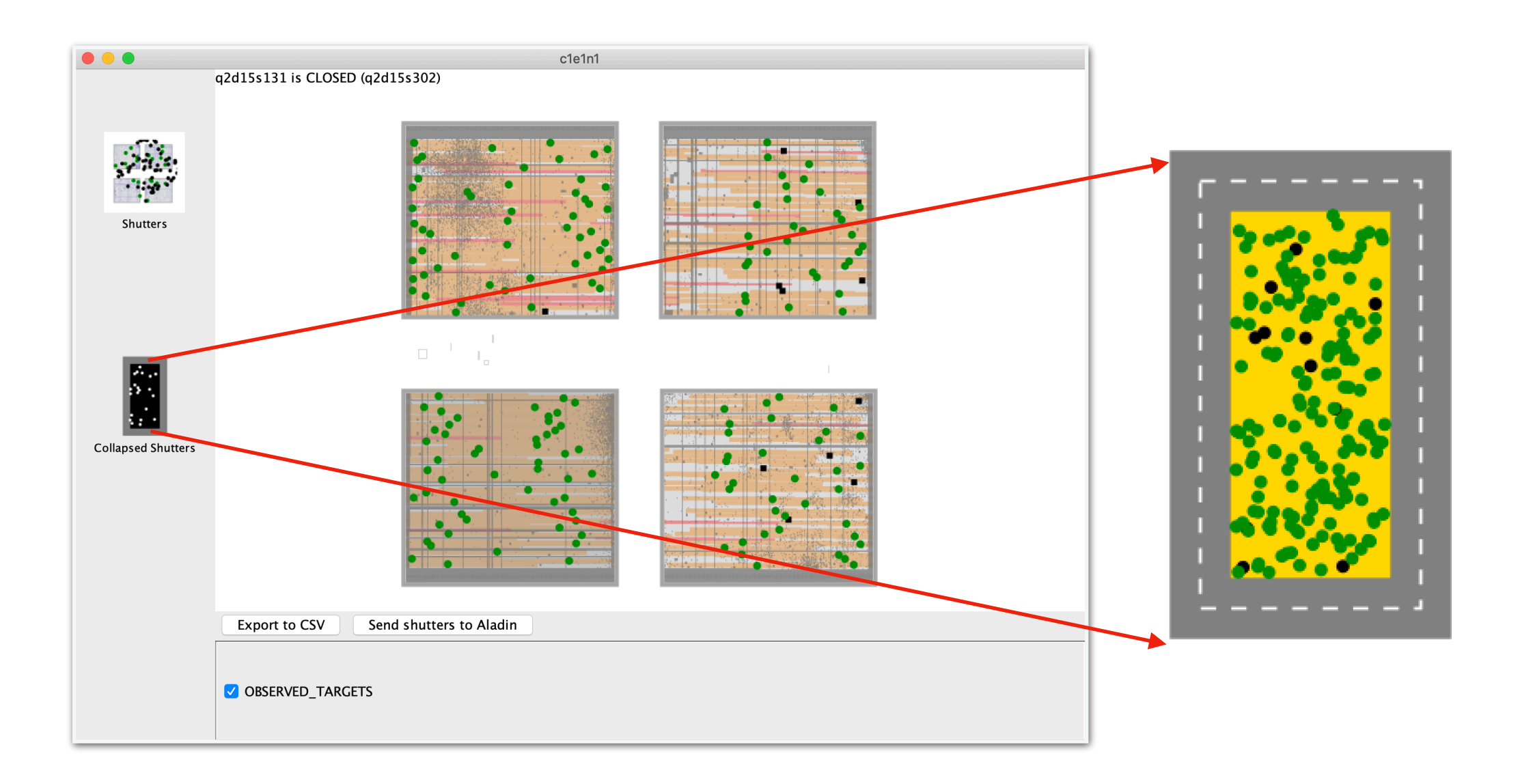

The imported and 'forced' eMPT slit configuration recovers those of its targets that got lost in the MPT view of the same configuration.

### **User Inputs**

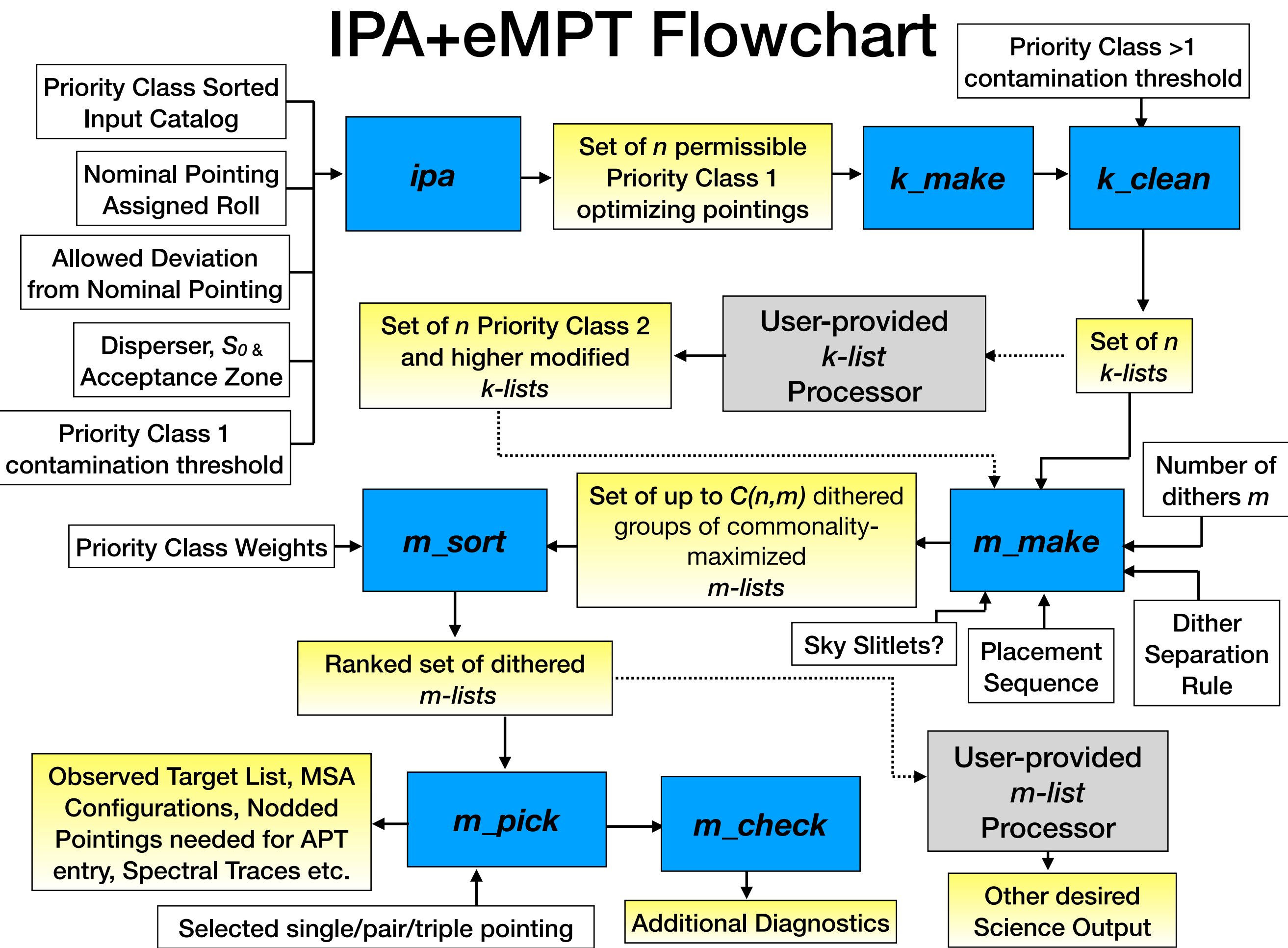

Credit: P. Jakobsen

### The Input Target Catalog & Target Priority Classes

- The IPA+eMPT target *Input Catalog* nominally lists all science targets of interest to which the NIRSpec observer has first rights, that are situated within a 3-arcminute radius of the nominal pointing of the observation called out in the proposal.
- The Input Catalog can also contain stars and other relevant foreground objects that may be potential sources of contamination.
- All targets in the Input Catalog must be assigned a *Priority Class* (a maximum of *n\_class* ≤ 20 Priority Classes may be used)
- Priority Class 1 targets are *special* and treated differently
- Priority Class 0 is reserved for stars and other foreground objects
- The Priority Classes > 1 assigned in the Input Catalog mainly serve to group the targets into similar types of object and need not necessarily reflect the relative scientific importance of each group
- The prioritized order in which targets of different Priority Class are attempted observed is specified by the user separately.

### The Acceptance Zone *ipa* **User Input**

- The user-selectable parameters *acx,acy* determine how well accepted targets need to be aligned within the centers of their slitlets
- Measured in units of shutter facets in eMPT
- Full facet corresponds to *acx=0.500, acy=0.500*
- Default is *acx=0.343, acy=0.420* ('shaved' full open area)
- STScI MPT allows five fixed choices for the Acceptance Zone

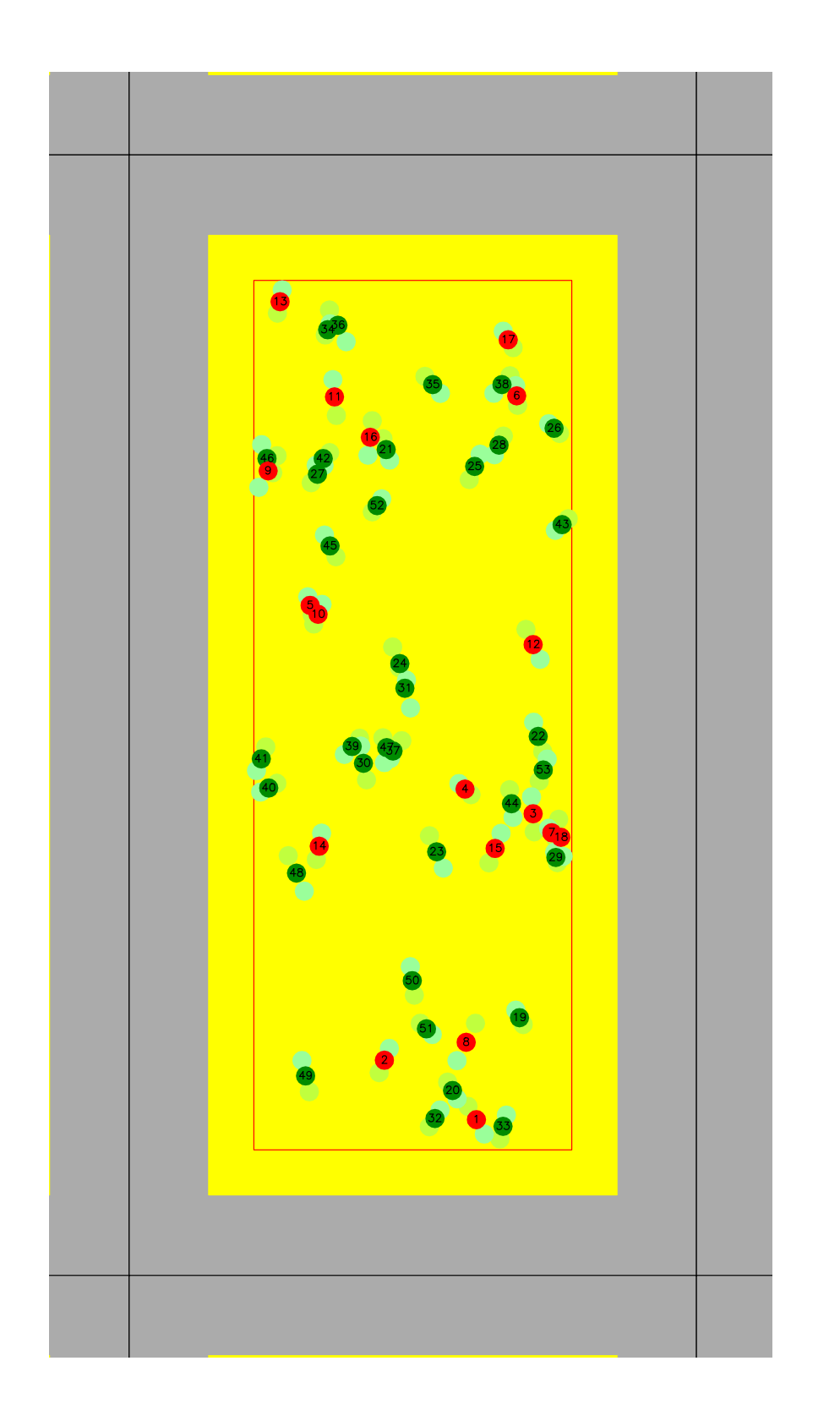

### Minimum Vertical Spectral Separation

User-selectable parameter *S0* sets the minimum allowed vertical central shutter separation between two target spectra.

- $\cdot$  *S<sub>0</sub>* = 3.5 recommended baseline value for eMPT;
- equivalent to  $\sim$ 3.2 (geometrically) unilluminated pixels between spectra;
- $\cdot$  STScI currently employs  $S_0 = 3.2$ (hardwired);
- equivalent to  $\sim$ 1.7 (geometrically) unilluminated pixels between spectra

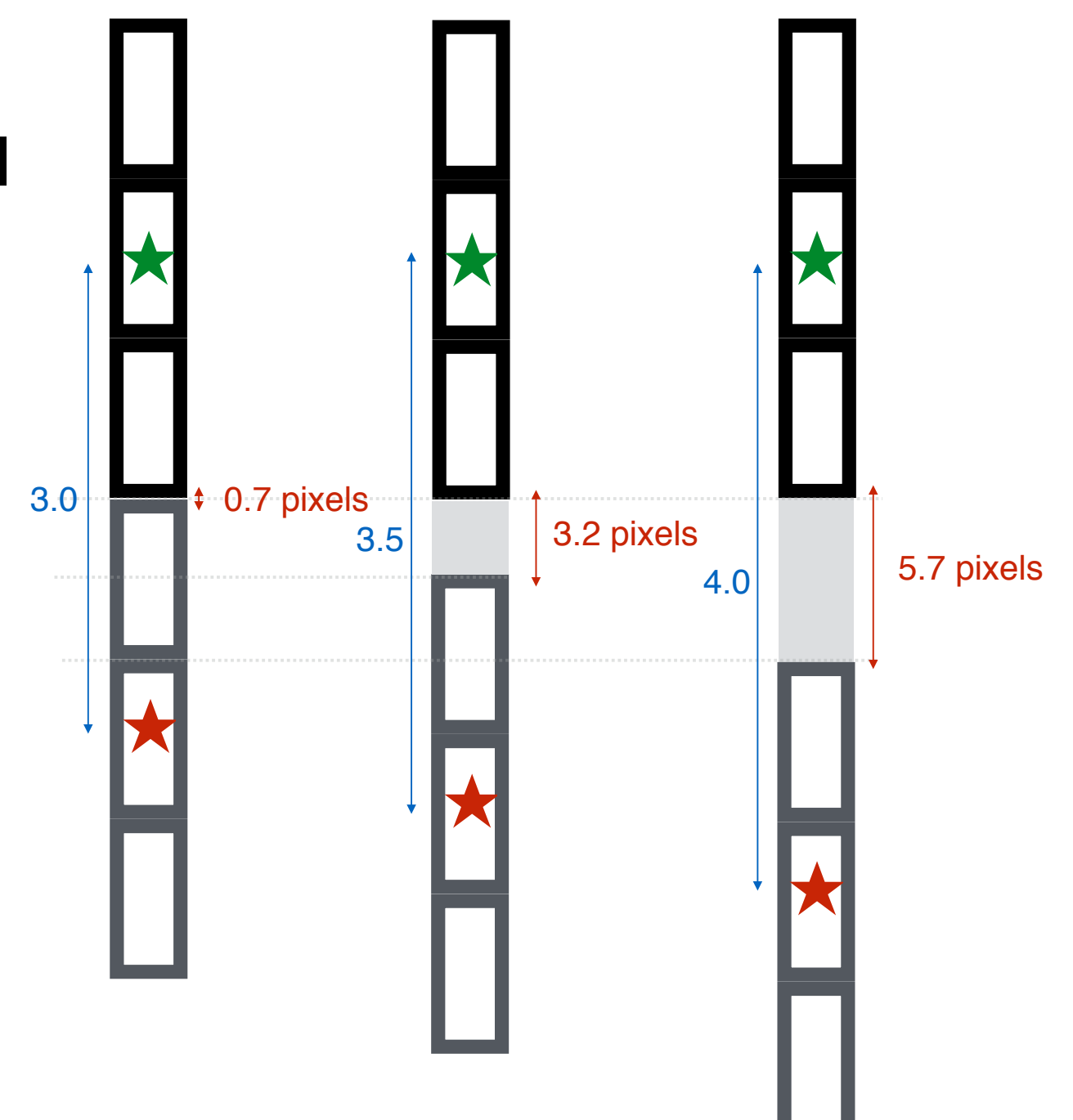

*k\_clean* **User Input**

## Contamination Threshold

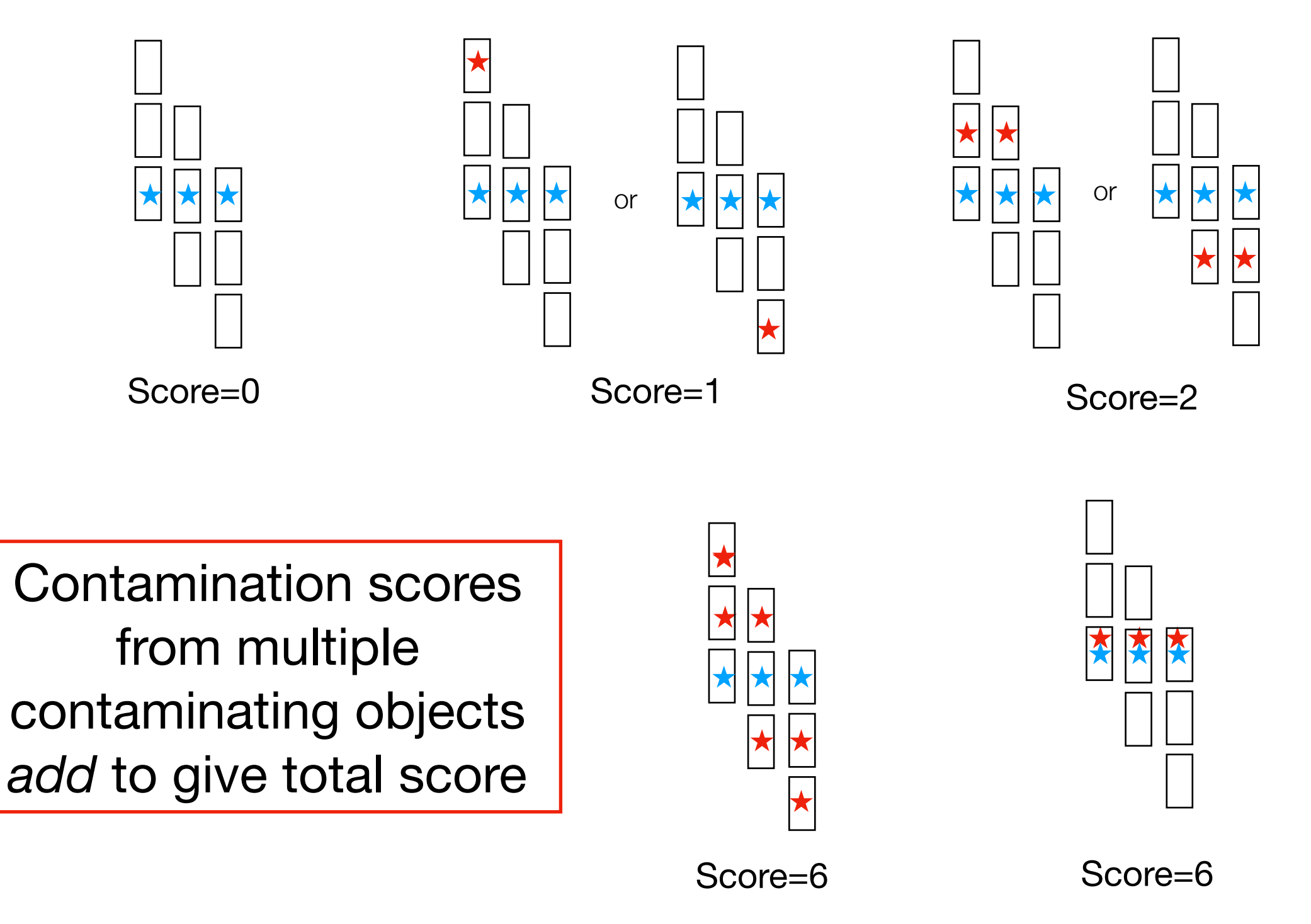

### Dither options *m\_make* **User Input**

*n\_dither = 1:* The eMPT aims to find the *single* pointing among those identified by the *ipa* module having the 'best' observed target sample

*n\_dither = 2:* The eMPT aims to find the *pair* of pointings among those identified by the *ipa* module yielding the 'best' *combined* observed target sample

*n\_dither = 3:* The eMPT aims to find the *triple* of pointings among those identified by the *ipa* module yielding the 'best' *combined* observed target sample

Number of possible pointing pairs/triples that *m\_make* needs to explore balloons rapidly with the number of pointings 㱺 *Need to be smart about it*

# Dither options *m\_make* **User Input**

Parameters intended to *force* separation between dithered pointings:

*min\_dx, max\_dx, min\_dy, max\_dy*

*Dither Separation Rules:*

- 1. Legal dithers must be separated by *∆i ≤ max\_dx* in *X*
- 2. Legal dithers must be separated by *∆j ≤ max\_dy* in *Y*
- 3. If any two dithers are closer together than *∆j < min\_dy* in *Y*, then they must be separated by *∆i > min\_dx* in *X* to be legal

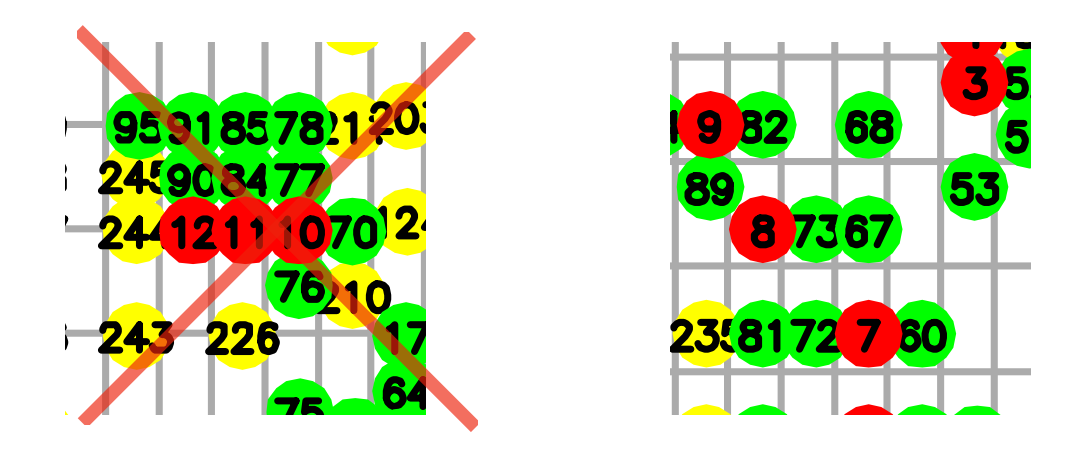

Serves to constrain the pointing pairs/triples to be considered 'reasonable' dithers on detector

### The placement sequence matrix

Ordering of the integer sequence 1, 2, .. *n\_class x n\_dither*  into a matrix having *n\_class* columns and *n\_dither* rows

Determines the *order* in which the natural subsets of targets making up the *k-list* are attempted placed on the detector by the *Matrix algorithm* – and thereby the likelihood of the targets in each subset actually being observed

The placement sequence matrix is a very powerful and flexible tool that determines much of the overall behavior of the eMPT

> *It is the user's responsibility to wield this very sharp tool responsibly..*

### The placement sequence matrix Examples:

*n\_dither = 1, n\_class = 5*:

1 2 3 4 5 Priority Class

Targets placed in strict order of Priority Class, but can be arbitrarily reordered if desired (within reason!)

#### *n\_dither = 2, n\_class = 5*:

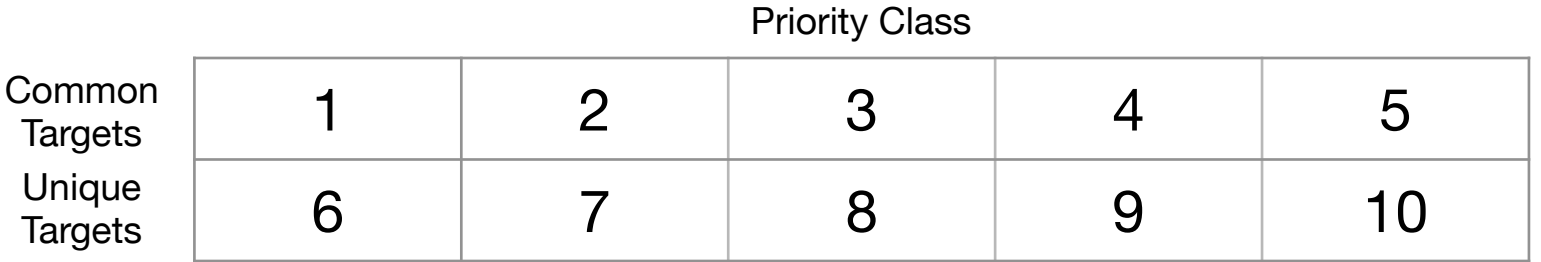

Targets placed to maximize commonality between the pointing pairs in strict order of Priority Class (i.e. to achieve maximum exposure time per observed target)

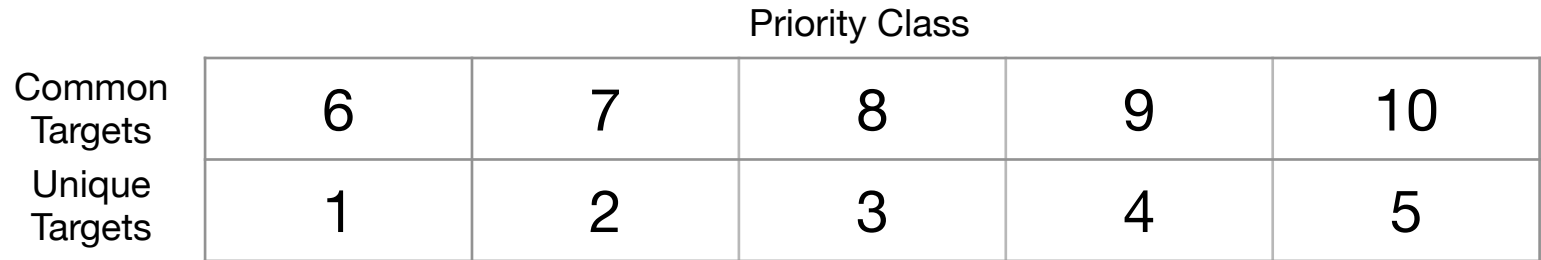

Targets placed to *minimize* commonality between the pointing pairs in strict order of Priority Class (i.e. achieve a combined target sample containing the largest number of targets)

### The placement sequence matrix Examples:

Priority Class

*n\_dither = 3, n\_class = 5*:

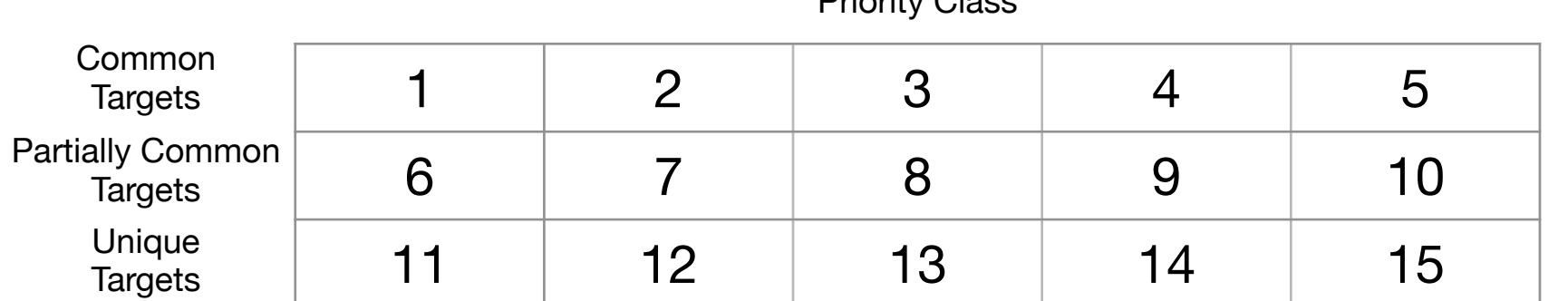

Targets placed to maximize commonality between the pointing triples in strict order of Priority Class (i.e. to achieve maximum exposure time per observed target)

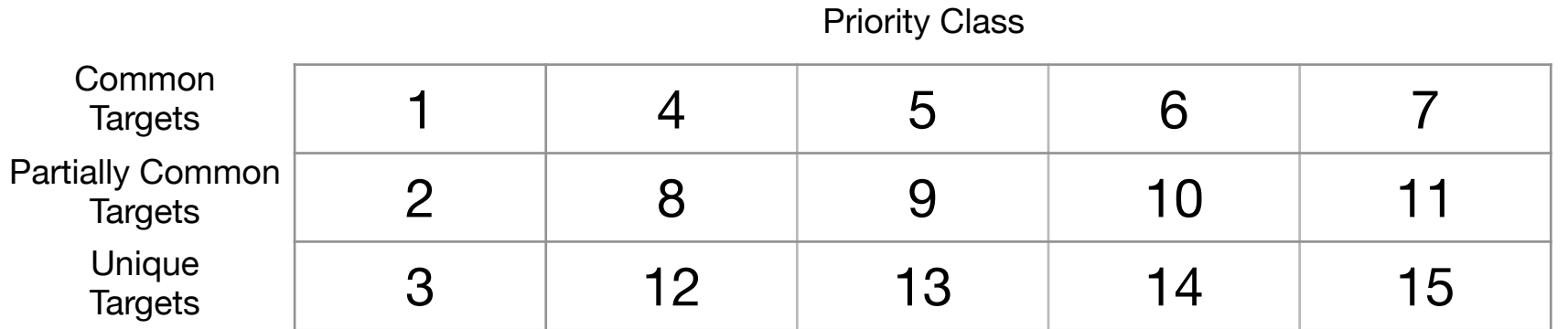

Targets placed to first maximize coverage of Priority Class 1 targets at any exposure level, and only then maximize commonality between the pointing triples of the remaining targets in strict order of Priority Class

*An infinitude of possibilities… tread carefully!*

### *Figure of Merit* Target Weighting *m\_sort* **User Input**

Purpose: Calculate a *Figure of Merit* from the *combined m-list* of each single/pair/triple pointing output by the *m\_make* module

Assign *weights* to targets of each Priority Class:  $w(i)$ ,  $i = 1, \ldots n_{class}$ 

*FOM1* ~ Average *exposure time* per weighted target in combined target list

*FOM2* ~ Total weighted *number* of targets in combined target list

*ndither=1:*

 $FOM1 = 1$ 

*FOM*1 =  $\frac{\sum_{i=1}^{n_{class}} w(i)(2n_c(i) + n_u(i))}{\sum_{i=1}^{n_{class}} w(i)(n_c(i) + n_u(i))}$  *FOM2* =  $\sum_{i=1}^{n_{class}} w(i)(n_c(i) + n_u(i))$  $\sum_{i=1}^{n_{class}} w(i)(n_c(i) + n_u(i))$ *ndither=2:*

$$
n_{\text{dither}} = 3: \quad \sum_{i=1}^{n_{\text{class}}} w(i)(3n_c(i) + 2n_p(i) + n_u(i))
$$

$$
FOM1 = \frac{\sum_{i=1}^{n_{\text{class}}} w(i)(3n_c(i) + 2n_p(i) + n_u(i))}{\sum_{i=1}^{n_{\text{class}}} w(i)(n_c(i) + n_p(i) + n_u(i))}
$$

$$
FOM2 = \sum_{i=1}^{n_{class}} w(i)n_u(i)
$$

$$
FOM2 = \sum_{i=1}^{n_{class}} w(i)(n_c(i) + n_u(i))
$$

$$
FOM2 = \sum_{i=1}^{n_{class}} w(i)(n_c(i) + n_p(i) + n_u(i))
$$

# The *m\_check* module

- Purpose: Generate a 'rogue's gallery' of 1.6" x 3.7" closeups of each observed target's nodded slitlet showing the detailed locations of the targets within their slitlets and the locations of any other nearby potentially contaminating objects
- The *m\_check* module draws attention to any observed targets that may in reality still be contaminated on the basis of their having been previously classified as such at a different pointing by the *k\_clean* module

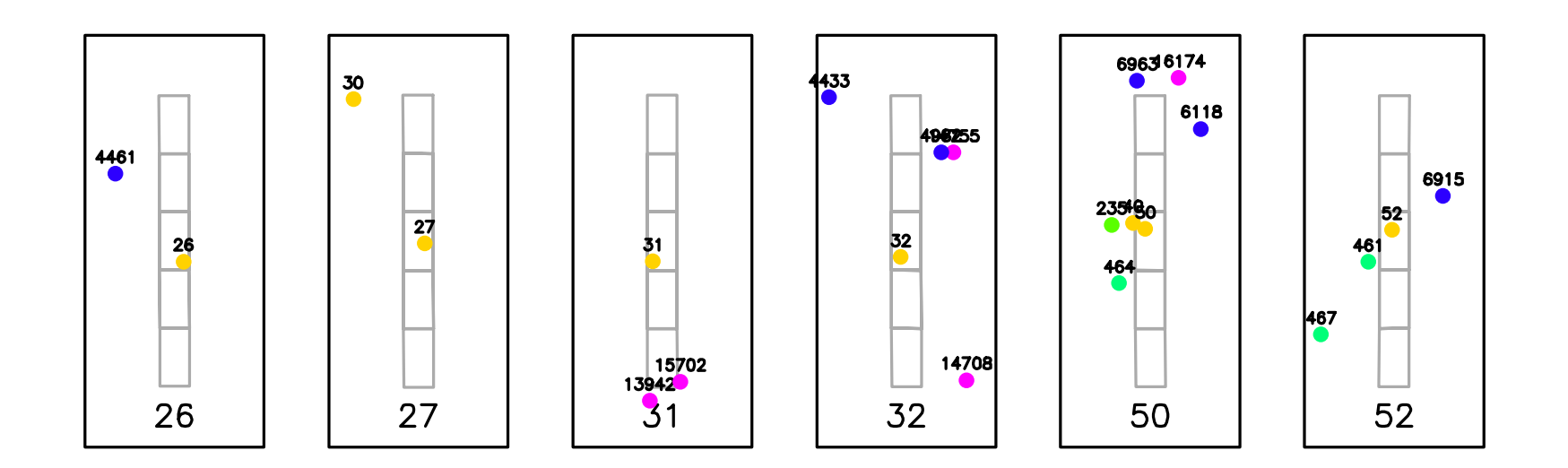